## **ZARZĄDZENIE NR 3/2022 WÓJTA GMINY ANDRESPOL**

z dnia 12 stycznia 2022 r.

### **w sprawie przyjęcia zasad – polityki rachunkowości**

Na podstawie art. 30 ust. 1 ustawy z dnia 08 marca 1990 roku o samorządzie gminnym (Dz.U. z 2021 r. poz. 1372 i 1834), art. 10 ust.2 ustawy z dnia 29 września 1994 r. o rachunkowości (Dz.U. z 2021 r. poz. 217 z poźn. zm.) oraz § 19 ust. 2 rozporządzenia Ministra Rozwoju i Finansów z dnia 13 września 2017 roku w sprawie rachunkowości oraz planów kont dla budżetu państwa, budżetów jednostek samorządu terytorialnego, jednostek budżetowych, samorządowych zakładów budżetowych, państwowych funduszy celowych oraz państwowych jednostek budżetowych mających siedzibę poza granicami Rzeczypospolitej Polskiej (Dz.U. z 2020 r. poz. 342)

## **Wójt Gminy Andrespol zarządza, co następuje:**

**§ 1.** Wprowadza się zasady - polityki rachunkowości dla budżetu Gminy Andrespol oraz Urzędu Gminy Andrespol.

**§ 2.** Rokiem obrotowym budżetu jednostki samorządu terytorialnego i jednostki budżetowej jest rok budżetowy. Okresem sprawozdawczym jest miesiąc.

**§ 3.** Wykaz stosowanych ksiąg rachunkowych stanowi załącznik nr 1 do zarządzenia.

**§ 4.** Metody wyceny aktywów i pasywów, ustalenie wyniku finansowego oraz informacje o przechowywaniu dokumentów księgowych stanowi załącznik nr 2 do zarządzenia.

**§ 5.** Zakładowy plan kont stanowi załącznik nr 3 do zarządzenia.

**§ 6.** Opis systemu informatycznego zawierający wykaz programów wraz z charakterystyką oraz system ochrony danych i zbiorów stanowi załącznik nr 4 do zarządzenia.

**§ 7.** Instrukcja obiegu dokumentów księgowych stanowi załącznik nr 5 do zarządzenia.

**§ 8.** Instrukcja inwentaryzacyjna stanowi załącznik nr 6 do zarządzenia.

**§ 9.** Zobowiązuje się kierowników referatów i pracowników zajmujących samodzielne stanowiska do zapoznania się z treścią dokumentów stanowiących załączniki do niniejszego zarządzenia.

**§ 10.** Traci moc Zarządzenie Nr 12/2018 Wójta Gminy Andrespol z dnia 12 marca 2018 roku w sprawie przyjęcia zasad – polityki rachunkowości zmienione zarządzeniem Wójta Gminy Andrespol Nr 74/2019 z dnia 05 grudnia 2019 roku.

**§ 12.** Zarządzenie wchodzi w życie z dniem podjęcia z mocą od dnia 1 stycznia 2022 roku i podlega publikacji.

Wójt Gminy Andrespol

**Dariusz Kubus**

Załącznik Nr 1 do zarządzenia Nr 3/2022 Wójta Gminy Andrespol z dnia 12 stycznia 2022 r.

# **WYKAZ STOSOWANYCH KSIĄG RACHUNKOWYCH**

1. Księgi rachunkowe obejmują zbiory zapisów księgowych, obrotów (sum zapisów) i sald, które tworzą:

- dziennik
- księga główna syntetyka
- księgi pomocnicze analityka
- zestawienia obrotów i sald kont księgi głównej oraz sald ksiąg pomocniczych
- wykaz składników aktywów i pasywów (inwentarz)

**Dziennik** prowadzony jest w następujący sposób:

- zdarzenia jakie nastąpiły w danym okresie sprawozdawczym, ujmowane są w nim chronologicznie
- zapisy są kolejno numerowane w okresie roku, co pozwala na ich jednoznaczne powiązanie ze sprawdzonymi i zatwierdzonymi dowodami księgowymi
- sumy zapisów (obroty) liczone są w sposób ciągły
- jego obroty są zgodne z obrotami zestawienia obrotów i sald kont księgi głównej

**Księga główna** (obroty kont) prowadzona jest w sposób spełniający zasady:

- podwójnego zapisu
- systematycznego i chronologicznego rejestrowania zdarzeń gospodarczych zgodnie z zasadą memoriałową, z wyjątkiem dochodów i wydatków, które ujmowane są w terminie ich zapłaty, niezależnie od rocznego budżetu, którego dotyczą
- powiązania dokonywanych w niej zapisów z zapisami w dzienniku,

**Księgi pomocnicze** (konta analityczne) stanowią zapisy uszczegóławiające dla wybranych kont księgi głównej. Zapisy na kontach analitycznych dokonywane są zgodnie z zasadą zapisu powtarzanego. Ich forma dostosowana jest za każdym razem do przedmiotu ewidencji konta głównego.

**Zestawienie obrotów i sald kont księgi głównej oraz sald ksiąg pomocniczych** sporządza się na koniec każdego miesiąca. Zawiera ono:

- symbole kont
- sumę sald na dzień otwarcia ksiąg rachunkowych
- obroty za okres sprawozdawczy
- obroty narastająco od początku roku
- salda na koniec okresu sprawozdawczego
- sumę obrotów za okres sprawozdawczy
- sumę obrotów narastająco od początku roku
- sumę sald na koniec każdego okresu sprawozdawczego

Obroty, zestawienie obrotów i sald kont księgi głównej oraz ksiąg pomocniczych są zgodne z obrotami dziennika.

## **Konta ksiąg pomocniczych** prowadzi się w szczególności dla:

- środków trwałych, w tym także środków trwałych w budowie, wartości niematerialnych i prawnych oraz dokonywanych od nich odpisów umorzeniowych
- rozrachunków z kontrahentami
- rozrachunków z pracownikami imienną ewidencją wynagrodzeń pracowników (karty wynagrodzeń) zapewniającą uzyskanie informacji, z całego okresu zatrudnienia
- operacji sprzedaży (kolejno numery własne faktur, ze szczegółowością niezbędną dla celów podatkowych)
- operacji zakupu (obce faktury i inne dowody, ze szczegółowością niezbędną do wyceny składników aktywów)
- kosztów i istotnych dla jednostki składników aktywów
- operacji gotówkowych z podziałem na kasę dochodów i wydatków

2. Księgi pomocnicze prowadzone przez referat podatkowy oraz finansowy urzędu są uzgadniane z zapisami kont księgi głównej na koniec każdego okresu sprawozdawczego.

3. Konta pozabilansowe pełnią funkcję wyłącznie informacyjno – kontrolną. Zdarzenia na nich rejestrowane nie powodują zmian w składnikach aktywów i pasywów. Na kontach pozabilansowych obowiązuje zapis jednostronny, który nie podlega uzgodnieniu z dziennikiem ani innym urządzeniem ewidencyjnym.

## **Wykaz składników aktywów i pasywów (inwentarz)**

Rolę inwentarza spełnia zestawienie obrotów i sald kont księgi głównej oraz zestawienie sald kont ksiąg pomocniczych, sporządzane na dzień zamknięcia ksiąg rachunkowych.

Załącznik Nr 2 do zarządzenia Nr 3/2022 Wójta Gminy Andrespol z dnia 12 stycznia 2022 r.

## **METODY WYCENY AKTYWÓW I PASYWÓW, USTALENIE WYNIKU FINANSOWEGO ORAZ INFORMACJE O PRZECHOWYWANIU DOKUMENTÓW KSIĘGOWYCH**

### 1. **Obowiązujące zasady rachunkowości i wyceny aktywów i pasywów**

Zgodnie z ustawą o rachunkowości Urząd Gminy stosuje ogólne zasady rachunkowości, obejmujące reguły jej prowadzenia, które mają na celu zagwarantowanie rzetelności, wiarygodności, użyteczności oraz sprawności uzyskania dostarczanych informacji, tj.:

**1.1 Zasada kontynuacji działania** polega na przyjęciu założenia, że jednostka będzie kontynuowała w dającej się przewidzieć przyszłości działalność w niezmniejszonym zakresie, bez postawienia jej w stan likwidacji lub upadłości,

**1.2 Zasada ciągłości** to wymóg, aby przyjęte zasady polityki rachunkowej jednostki były jednakowe w poszczególnych latach. W uzasadnionych przypadkach, również zmieniających się przepisów prawa, wszelkie zmiany powinny następować z początkiem roku obrotowego, jednak w taki sposób, aby zaistniała możliwość porównania danych ze sprawozdaniem za poprzedni rok obrotowy.

**1.3 Zasada memoriału** jest to obowiązek ujęcia w księgach rachunkowych wszystkich osiągniętych przychodów i obciążających jednostkę kosztów ich uzyskania, dotyczących danego roku obrotowego, niezależnie od terminu ich zapłaty,

**1.4 Zasada istotności** polega na wykazaniu w sprawozdaniu wszystkich pozycji, które mają istotne znaczenie dla oceny jednostki,

**1.5 Zasada ostrożności** polega na przyjęciu odpowiednich reguł, które poprzez właściwą wycenę aktywów i pasywów zapewnią niezniekształcony wynik finansowy,

**1.6 Zasada współmierności** polega na ujmowaniu operacji gospodarczych według ściśle ustalonych okresów z możliwością porównań z okresem wcześniejszym,

### 2. **Aktywa i pasywa wycenia się nie rzadziej niż na dzień bilansowy w sposób następujący:**

2.1 Środki trwałe oraz wartości niematerialne i prawne – według cen nabycia lub kosztów wytworzenia, lub wartości przeszacowanej (po aktualizacji wartości środków trwałych) pomniejszonych o odpisy umorzeniowe, a także odpisy z tytułu trwałej utraty ich wartości.

Należy zaznaczyć, że cena nabycia i koszt wytworzenia środków trwałych, środków trwałych w budowie oraz wartości niematerialnych i prawnych obejmuje ogół kosztów poniesionych przez jednostkę za okres ich budowy, montażu, przystosowania i ulepszenia, do dnia bilansowego lub przyjęcia do używania, w tym również:

- nie podlegający odliczeniu podatek od towarów i usług oraz podatek akcyzowy

- koszty obsługi (np. kredytów i pożyczek) zaciągniętych w celu ich finansowania i

- związane z nim różnice kursowe, pomniejszone o przychody z tego tytułu

2.2 Środki trwałe w budowie – w wysokości ogółu kosztów pozostających w bezpośrednim związku z ich nabyciem lub wytworzeniem, pomniejszonych o odpisy z tytułu trwałej utraty ich wartości.

2.3 Środki trwałe stanowiące własność Skarbu Państwa lub jednostki samorządu terytorialnego otrzymane nieodpłatnie, na podstawie decyzji właściwego organu – według wartości otrzymanej w decyzji.

2.4 Udziały w innych jednostkach oraz inne inwestycje zaliczone do aktywów trwałych – według ceny nabycia pomniejszonej o odpisy z tytułu trwałej utraty lub według wartości godziwej.

2.5 Należności i udzielone pożyczki – w kwocie wymaganej zapłaty z zachowaniem ostrożności.

2.6 Środki pieniężne, fundusze oraz pozostałe aktywa i pasywa – według wartości nominalnej.

2.7 Zobowiązania – w kwocie wymagającej zapłaty.

2.8 Rzeczowe składniki majątku obrotowego – według ich wartości wynikającej z ewidencji.

2.9 Należności i zobowiązania wyrażone w walutach obcych – nie później niż na koniec kwartału według zasad obowiązujących na dzień bilansowy określonych w art. 30 ust. 1 ustawy o rachunkowości.

2.10 Kapitały (fundusze) własne oraz pozostałe aktywa i pasywa – według wartości nominalnej.

3. Za środki trwałe uznaje się rzeczowe aktywa trwałe i zrównane z nimi o przewidywanym okresie ekonomicznej użyteczności dłuższym niż rok, kompletne, zdatne do użytku i przeznaczone na potrzeby jednostki, a cena nabycia przekracza wartość 10 000,- zł. Obecnie w Urzędzie Gminy Andrespol do środków trwałych zalicza się sprzęt komputerowy bez względu na wartość.

3.1 Przyjmuje się następujące metody prowadzenia ewidencji analitycznej rzeczowych składników aktywów obrotowych:

- ewidencją ilościowo wartościową objęto środki trwałe oraz wartości niematerialne i prawne o wartości powyżej 2 000,- zł do 10 000,- zł (włącznie)
- ewidencją ilościową objęto środki trwałe oraz wartości niematerialne i prawne od wartości jednostkowej 500,- zł do 2000,- zł (włącznie)
- przedmioty o okresie używania dłuższym niż 1 rok, lecz o wartości jednostkowej poniżej 500,- zł bezpośrednio obciąża koszty pod datą przekazania do użytkowania w pełnej wartości początkowej, jako zużycie materiałów.

3.2 Środki trwałe oraz wartości niematerialne i prawne umarza się, przy zastosowaniu stawek określonych w przepisach o podatku dochodowym od osób prawnych:

a) jednorazowo, przez spisanie w koszty w miesiącu przyjęcia do używania, umarza się:

- książki i inne zbiory biblioteczne
- odzież i umundurowanie
- meble
- pozostałe środki trwałe (wyposażenie) oraz wartości niematerialne i prawne o wartości nie przekraczającej wartości ustalonej w przepisach o podatku dochodowym od osób prawnych, dla których odpisy amortyzacyjne są uznawane za koszt uzyskania przychodu w 100% ich wartości w momencie oddania do używania. Aktualnie jest to kwota 10 000,- zł
- b) nie umarza się gruntów
- c) wartość początkowa środków trwałych i dotychczas dokonane odpisy umorzeniowe podlegają aktualizacji wyceny zgodnie z zasadami określonymi w odrębnych przepisach, a wyniki aktualizacji odnoszone są na fundusz.

3.3 umorzenie środków trwałych oraz wartości niematerialnych i prawnych o wartości powyżej 10 000 zł dokonuje się jednorazowo za okres całego roku lub poczynając od miesiąca przyjęcia do używania do miesiąca, w którym środek trwały (wartość niematerialną i prawną) zlikwidowano, sprzedano, nieodpłatnie przekazano lub stwierdzono jego niedobór według stawek określonych w ustawie o podatku od osób prawnych.

- a) indywidualne stawki amortyzacyjne stosuje się do środków trwałych wytworzonych w ramach realizowanych inwestycji w obcych środkach trwałych, użytkowanych na podstawie umów użyczenia, dzierżawy, wynajmu itp. Indywidualne stawki amortyzacyjne określone będą każdorazowo zarządzeniem wójta dla konkretnego środka trwałego.
- b) w ewidencji wartości niematerialnych i prawnych nie ujmuje się aktualizacji wersji programowych, które zalicza się w 100% w koszty w momencie zakupu, ujmując je jako koszty innych usług.

3.4 kazdy środek trwały lub pozostały środek trwały ma oddzielny numer inwentarzowy, powiązany z księgą inwentarzową prowadzoną dla składników wysokocennych i niskocennych. Numer, o którym mowa wyżej, na trwałe nanosi się na składniku majatkowym (np. pisakiem).

Uwaga

Istotne zmiany do ewidencji księgowej, obowiązujące od 1 stycznia 2018 r. wprowadziła nowelizacja ustawy z dnia 15 lutego 1992 r. o podatku dochodowym od osób prawnych. Zgodnie z par. 7 ust. 2 pkt 6 rozporządzenia, do pozostałych środków trwałych, a także do pozostałych wartości niematerialnych i prawnych, zalicza się niefinansowe składniki majątku trwałego, które zgodnie z przepisami ustawy o podatku dochodowym od osób prawnych są amortyzowane (umarzane) jednorazowo z chwilą oddania do użytku. Do końca 2017 roku były nimi środki trwałe oraz wartości niematerialne i prawne o wartości poczatkowej nie przekraczającej 3500 zł. Od 2018 roku nowelizacją ustawy o podatku dochodowym od osób prawnych wartość graniczna została zmnieniona na 10 000 zł. Według art. 11 ustawy z dnia 27 października 2017 r. o zmianie ustawy o podatku dochodowym od osób fizycznych, ustawy o podatku dochodowym od osób prawnych oraz ustawy o zryczałtowanym podatku dochodowym od niektórych przychodów osiągniętych przez osoby fizyczne powyższą zmianę stosuje się tylko dla składników majątkowych przyjętych do używania po dniu 31 grudnia 2017 r. Wobec powyższego w Urzędzie Gminy nie będzie przeprowadzać się wstecznego przekwalifikowania składników majątkowych oddanych do użytkowania przed dniem 31 grudnia 2017 r. amortyzując je na dotychczasowych zasadach.

W przypadku ujętych już pozostałych środków trwałych w ewidencji ilościowej lub ilościowo wartościowej w wartości przed zmianami (przed 1.01.2022 r.) pozostają one w ewidencji do czasu ich przekazania lub likwidacji.

4. Wartość należności aktualizuje się uwzględniając stopień prawdopodobieństwa ich zapłaty poprzez dokonanie odpisu aktualizującego.

5. Odsetki od należności i zobowiązań, w tym również tych, od których stosuje się przepisy dotyczące zobowiązań podatkowych, ujmuje się w księgach rachunkowych w momencie ich zapłaty lub w wysokości odsetek należnych na koniec kwartału.

6. Ustala się następujące zasady ewidencji i rozliczenia kosztów:

6.1 Koszty ujmuje się tylko na kontach 400 - 405, 409, 411 - według podziałek klasyfikacji wydatków.

6.2 Wszystkie nakłady inwestycyjne i zakupy gotowych dóbr inwestycyjnych przechodzą przez konta kosztów inwestycyjnych.

6.3 Wartości zakupionych materiałów odpisywana jest w koszty na dzień ich zakupu i połączona z ustaleniem stanu tych składników aktywów i ich wyceny oraz korekty kosztów o wartość stanu, nie później niż na dzień bilansowy.

6.4 W celu ustalenia nadwyżki lub niedoboru budżetu operacje gospodarcze dotyczące dochodów i wydatków budżetu jednostek samorządu terytorialnego są ujmowane w księgach rachunkowych na odrębnych kontach księgowych w zakresie faktycznych (kasowo zrealizowanych) wpływów i wydatków dokonanych na bankowych rachunkach budżetu.

6.5 Na zmniejszenie kosztów i wydatków danego roku księguje się:

- zwrot niewykorzystanych zaliczek przez pracowników,

- rozliczeń z tytułu podatku VAT, z wyjatkiem zwrotów z Urzędu Skarbowego podatku naliczonego VAT od zrealizowanych inwestycji, które ksieguje się w dochody,

- zwroty kwoty z tytułu korekt faktur dokonanych przez kontrahentów dotyczących roku bieżącego,

7. Przyjęte zasady ewidencji rozliczenia prawnego zaangażowania wydatków budżetowych (ewidencja pozabilansowa):

7.1 Prawne zaangażowanie wydatków budżetowych ujmuje się na kontach:

- 998 zaangażowanie wydatków budżetowych roku bieżącego,
- 999 zaangażowanie wydatków budżetowych przyszłych lat,

na podstawie sporządzonych wykazów prawnego zaangażowania obejmujących wartości zawartych umów, decyzji i innych postanowień, których wykonanie spowoduje konieczność dokonania wydatków budżetowych, sporządzonych przez pracowników komórek merytorycznych i zatwierdzanych przez pracownika referatu finansowego na ostatni dzień kwartału.

7.2 Przyjmuje się zasadę, że wartość prawnego zaangażowania wydatków z tytułu:

- wynagrodzenia osobowego pracowników,
- składek na ubezpieczenie społeczne,
- składek na fundusz pracy,
- zakup energii elektrycznej i gazu,
- odpisów na ZFŚS,
- opłat za usługi pocztowe i telefoniczne,
- dodatkowego wynagrodzenia rocznego,
- dieta dla radnych jst

- dotacji z budżetu jst: podmiotowych dla instytucji kultury i przedmiotowej dla zakładu budżetowego,

stanowi kwota planu budżetowego na w/w tytuły. Wartość umów ujmuje się pod datą podpisania umowy. W przypadku gdy umowa jest wieloletnia i nie są określone kwoty przerobu lub dostaw w poszczególnych latach, na koncie 998 uwzględnia się zaangażowanie w wysokości środków przewidzianym w planie finansowym na dany rok, zaś pozostałą część kwoty udzielonego zamówienia ujmuje się na koncie 999.

Dotacje z budżetu do podmiotów nie zaliczanych do sektora finansów publicznych ujmuje się jako zaangażowanie równocześnie z dokonaniem wydatków.

7.3 Kierownicy referatów merytorycznych odpowiedzialni są za skorygowanie prawnego zaangażowania wydatków w przypadkach, gdy realizacja wcześniej wykazanego zaangażowania znacznie odbiega od wcześniej podanych kwot. Jeśli odchylenia nie są znaczne, korygowane są na koniec roku.

8. Zgodnie z art. 4 ust. 4 oraz art. 8 ustawy o rachunkowości wprowadza się następujące uproszczenia, które nie mają istotnego wpływu na wynik finansowy:

8.1 Wpłacane dochody przez Urzędy Skarbowe (które pomniejszają koszty egzekucyjne, prowizje bankowe, opłaty pocztowe) księgowane są pod datą wyciągu bankowego w kwocie brutto ściągniętego dochodu i sporządzany jest dowód PK, który obciąża kwotę wydatków i kosztu o w/w różnicę,

8.2 Zarachowanie w koszty operacji gospodarczych następuje w korespondencji kont kosztów i wydatków poprzez konta kasa, bank,

8.3 Należności i zobowiązania wyrażone w walutach obcych wycenia się na koniec każdego kwartału według zasad obowiązujących na dzień bilansowy,

8.4 Środki pieniężne w drodze księguje się na przełomie okresów sprawozdawczych,

8.5 Urząd Gminy nie dokonuje rozliczenia międzyokresowego kosztów w przypadku, gdy dotyczy to kosztów mało istotnych, co do ich znaczenia.

8.6 Ustala się, że dla rzetelnego i jasnego przedstawienia sytuacji majątkowej i finansowej oraz wyniku finansowego jednostki jako kwoty istotne traktuje się te kwoty, które przekraczają 0,5% sumy bilansowej za poprzedni okres sprawozdawczy.

9. Przeksięgowania zrealizowanych przychodów i kosztów na fundusz jednostki dokonuje się na koniec roku obrotowego.

10. Nie wymaga się pisemnego uzasadnienia wynikającego z ksiąg rachunkowych jednostki stanu należności:

- wobec osób fizycznych,

- uregulowanych do dnia 31 grudnia (stan zerowy),
- objętych powództwem sądowym lub postępowaniem egzekucyjnym,
- należności i roszczeń z tytułu niedoborów,

- nie przekraczających kosztów wysyłki poleconej za zwrotnym potwierdzeniem odbioru.

11. Ustalenie wyniku finansowego

Ustalenie wyniku finansowego następuje na koniec roku poprzez konto 860.

Ewidencja kosztów działalności podstawowej prowadzona jest w zespole 4 kont "Koszty według rodzajów i ich rozliczenie", wg rodzajów kosztów i jednocześnie w podziałkach klasyfikacji budżetowej wydatków.

12. Przechowywanie dokumentów

12.1 Dokumenty przechowuje się na samodzielnych stanowiskach pracy i w archiwum urzędowym. Na samodzielnych stanowiskach pracy przechowuje się akta spraw, przed przekazywaniem ich do archiwum. Teczki spraw w trakcie załatwienia opisuje się zgodnie z zasadami określonymi w instrukcji kancelaryjnej. Akta spraw ostatecznie załatwionych opatruje się opisem zgodnym z wymogami archiwalnymi. Kompletne teczki z aktami spraw ostatecznie załatwionych mogą być przechowywane na merytorycznym stanowisku pracy przez okres jednego roku. W przypadku gdy jest niezbędne dla dalszej realizacji zadań jednostki – przez okres dłuższy. Akta spraw ostatecznie załatwionych przekazuje się do pracownika, do którego obowiązku należy prowadzenie archiwum urzędowego.

Przekazywanie akt odbywa się na podstawie spisu zdawczo – odbiorczego, po szczegółowym przeglądzie.

12.2 Zatwierdzone roczne sprawozdania finansowe podlegają trwałemu przechowaniu. Pozostałe zbiory przechowuje się co najmniej przez okres:

- księgi rachunkowe - 5 lat

- karty wynagrodzeń pracowników przez okres wymaganego dostępu do tych informacji, wynikających z przepisów emerytalnych, rentowych oraz podatkowych, nie krócej niż 5 lat
- dowody księgowe dotyczące pożyczek, kredytów oraz roszczeń dochodzonych w postępowaniu cywilnym lub objętych postępowaniem podatkowym – przez 5 lat od początku roku następującego po roku obrotowym, w którym operacje, transakcje i postępowanie zostały ostatecznie zakończone, spłacone rozliczone lub przedawnione
- dokumentację przejętego sposobu prowadzenia rachunkowości przez okres nie krótszy od 5 lat od upływu ważności
- dokumenty inwentaryzacyjne 5 lat
- pozostałe dowody księgowe i dokumenty 5 lat

Okresy przechowywania oblicza się od początku roku następującego po roku obrotowym, którego dane zbiory dotyczą.

12.3 Przechowywanie dokumentów związanych z realizacją projektów unijnych musi być zgodne ze szczegółowymi wytycznymi zawartymi we właściwych dokumentach programowych oraz w umowie o dofinansowanie danego projektu.

12.4 Wydanie na zewnątrz dokumentów może nastąpić za pokwitowaniem przez pisemne zezwolenie kierownika jednostki.

Pomieszczenie służbowe, w których chwilowo nie przebywa pracownik powinno być zamknięte na klucz, a klucz odpowiednio zabezpieczony. Po zakończeniu pracy wszystkie dokumenty w pomieszczeniach biurowych przechowywane są w zamkniętych szafach.

Budynek urzędu (a także wszystkie jego pomieszczenia) jest zamykany na klucz i jest włączony system alarmowy. Na przebywanie w budynku po godzinach pracy konieczna jest zgoda kierownika jednostki lub osoby upoważnionej.

Załącznik Nr 3 do zarządzenia Nr 3/2022 Wójta Gminy Andrespol z dnia 12 stycznia 2022 r.

# **WYKAZ KONT BUDŻETU JEDNOSTKI SAMORZĄDU TERYTORIALNEGO (ORGANU) I JEDNOSTKI BUDŻETOWEJ**

Zakładowy Plan Kont reguluje kwalifikacje zdarzeń gospodarczych realizowanych w ramach działalności:

Budżetu jst ( organ)

Jednostki budżetowej Urzędu

Zakładowego Funduszu Świadczeń Socjalnych

Plan kont obejmuje konta bilansowe i pozabilansowe, zasady księgowania operacji gospodarczych na kontach syntetycznych oraz ich powiązania z kontami analitycznymi i został opracowany na podstawie planu kont dla budżetów jednostek samorządu terytorialnego i jednostek budżetowych stanowiących załączniki do rozporządzenia Ministra Rozwoju i Finansów z dnia 13 września 2017 r. w sprawie rachunkowości oraz planów kont dla budżetu państwa, budżetów jednostek samorządu terytorialnego, jednostek budżetowych, samorządowych zakładów budżetowych, państwowych funduszy celowych oraz państwowych jednostek budżetowych mających siedzibę poza granicami Rzeczypospolitej Polskiej (Dz.U. z 2020 r. poz. 342).

Urząd Gminy nie posiada wyodrębnionego rachunku bieżącego dla siebie jako jednostki budżetowej i wszystkie operacje pieniężne dokonywane są z rachunku budżetu gminy.

W celu prawidłowego rozliczania środków unijnych prowadzona jest wyodrębniona ewidencja księgowa na kontach syntetycznych bądź analitycznych służących do obsługi każdego projektu lub operacji z osobna.

Operacje gospodarcze na kontach wymienionych w wykazie winny być księgowane zgodnie z zasadami zawartymi w komentarzu do w/wym. rozporządzenia.

## **WYKAZ KONT BUDŻETU JEDNOSTKI SAMORZĄDU TERYTORIALNEGO (ORGANU) I JEDNOSTKI BUDŻETOWEJ**

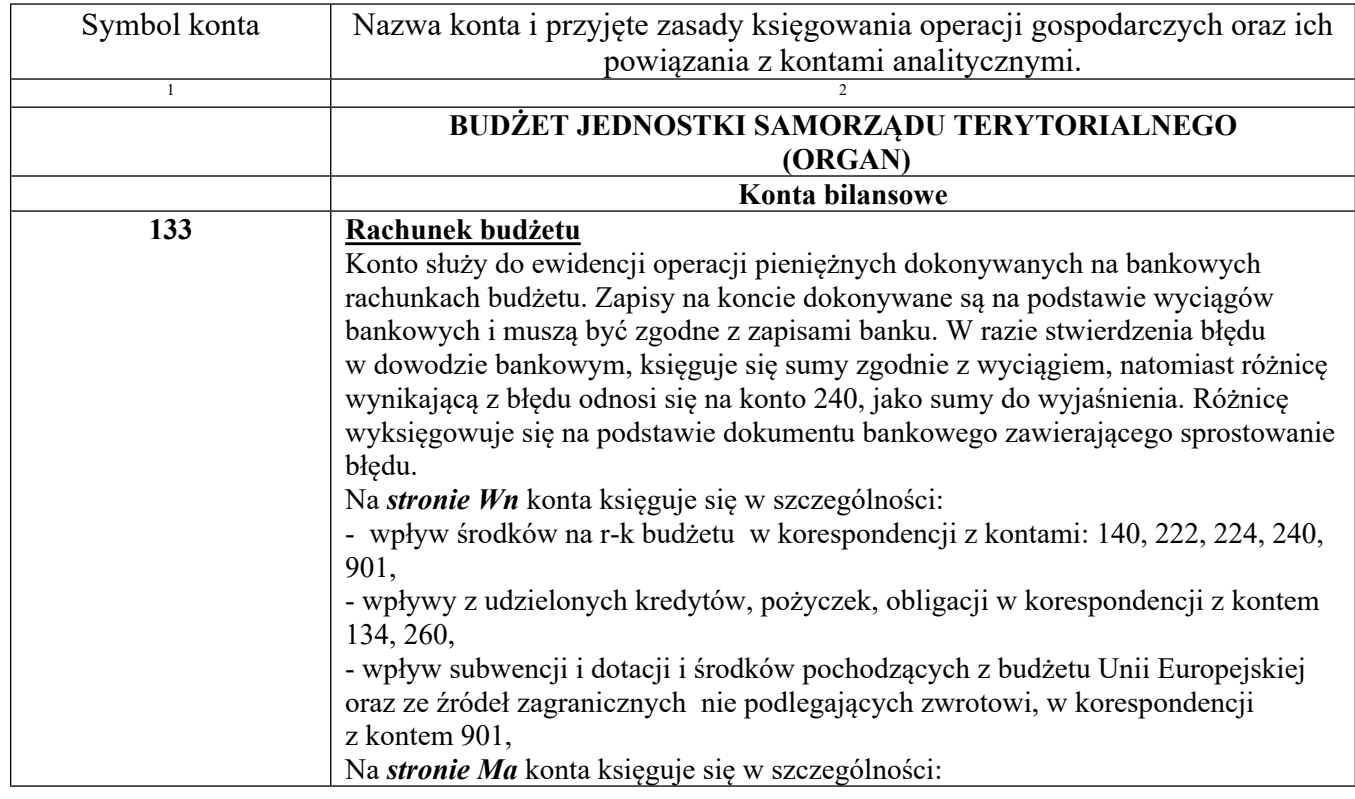

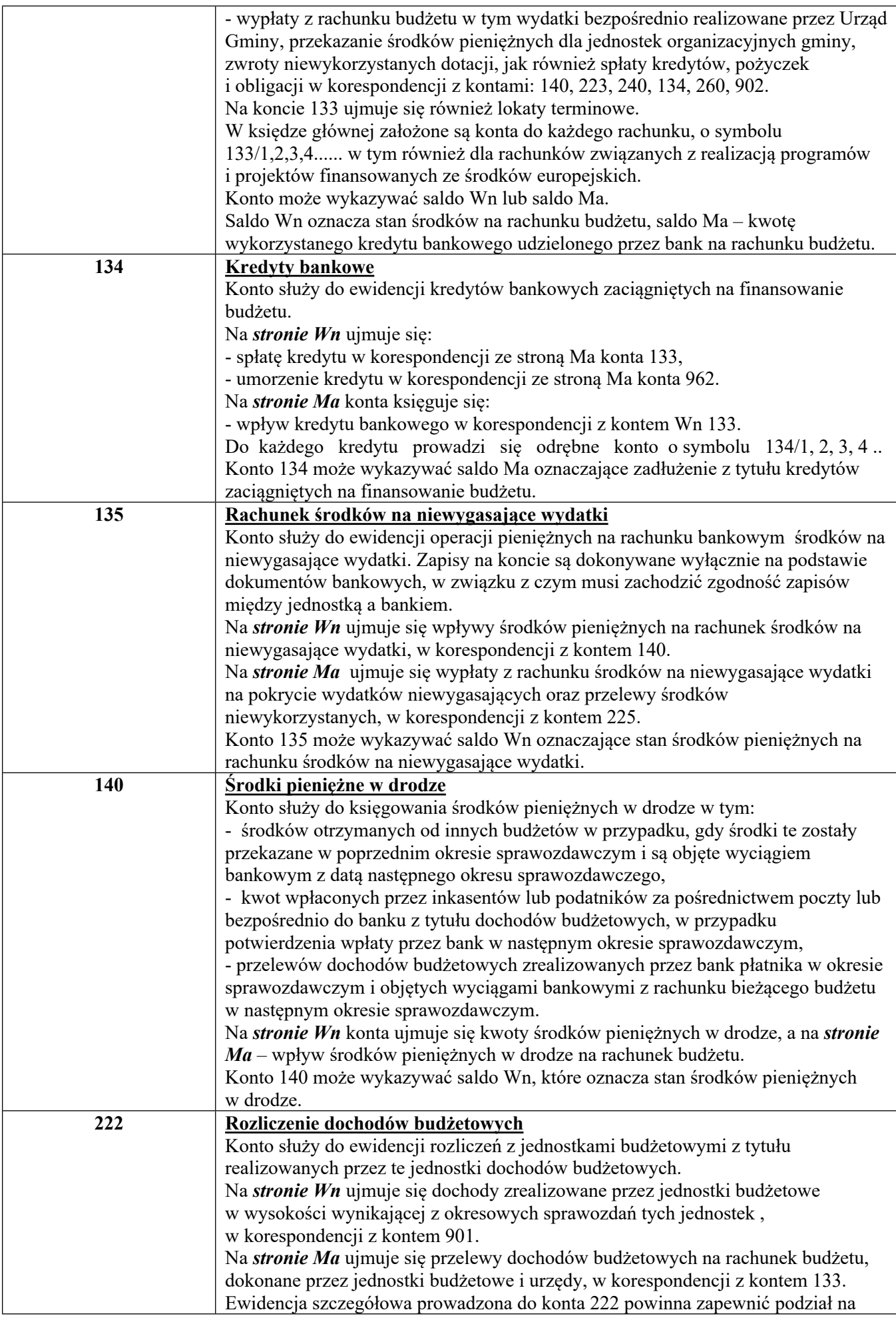

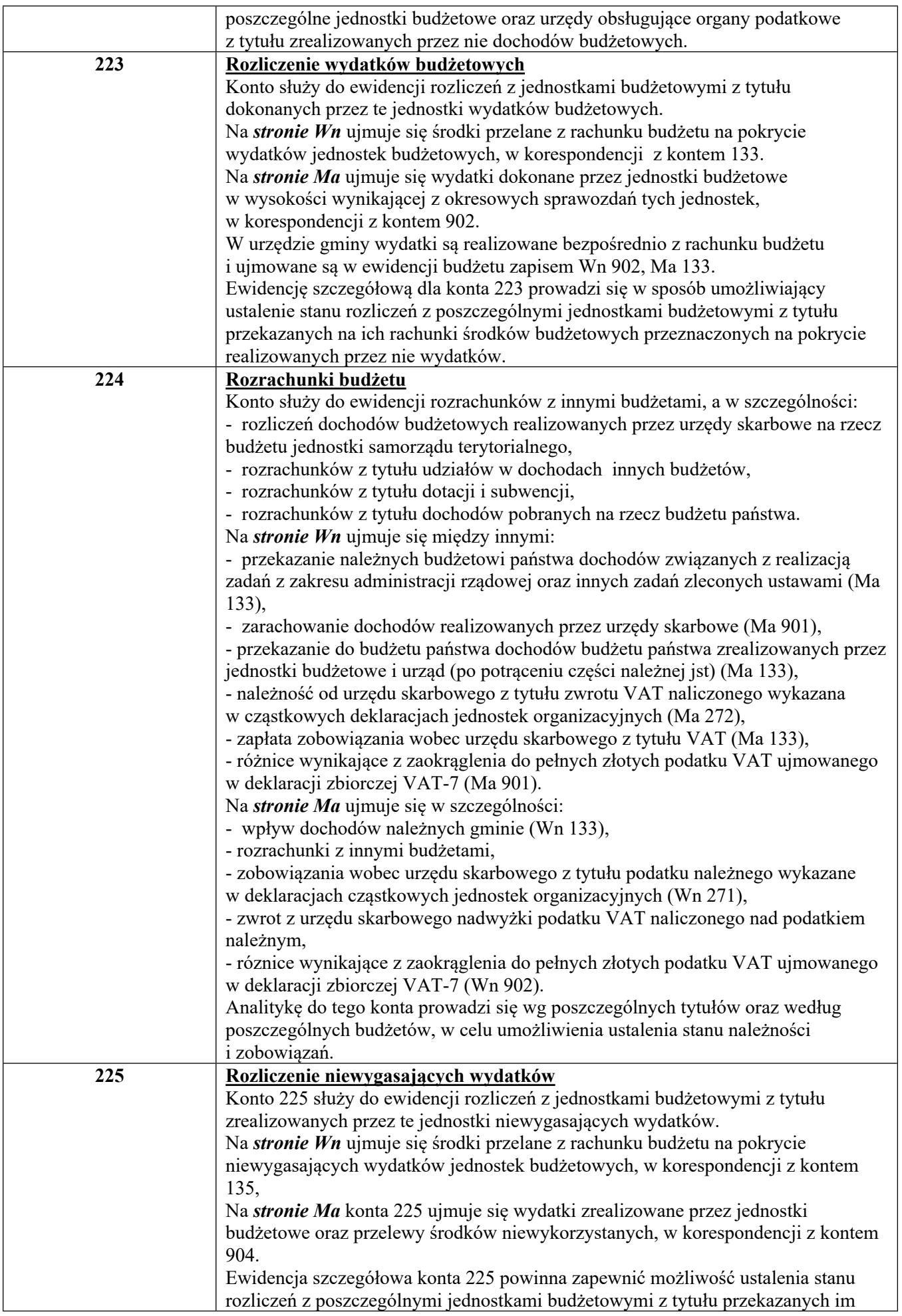

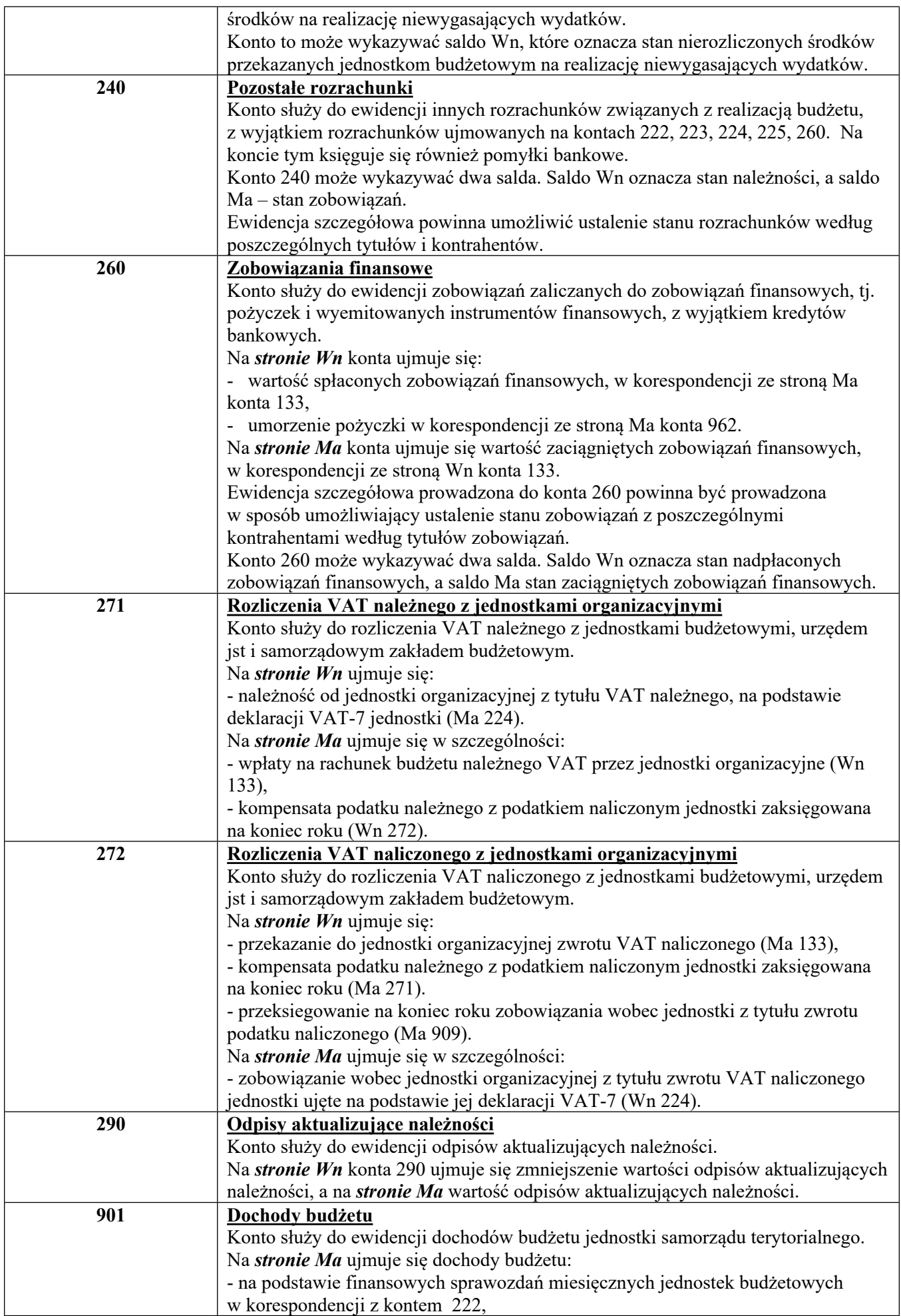

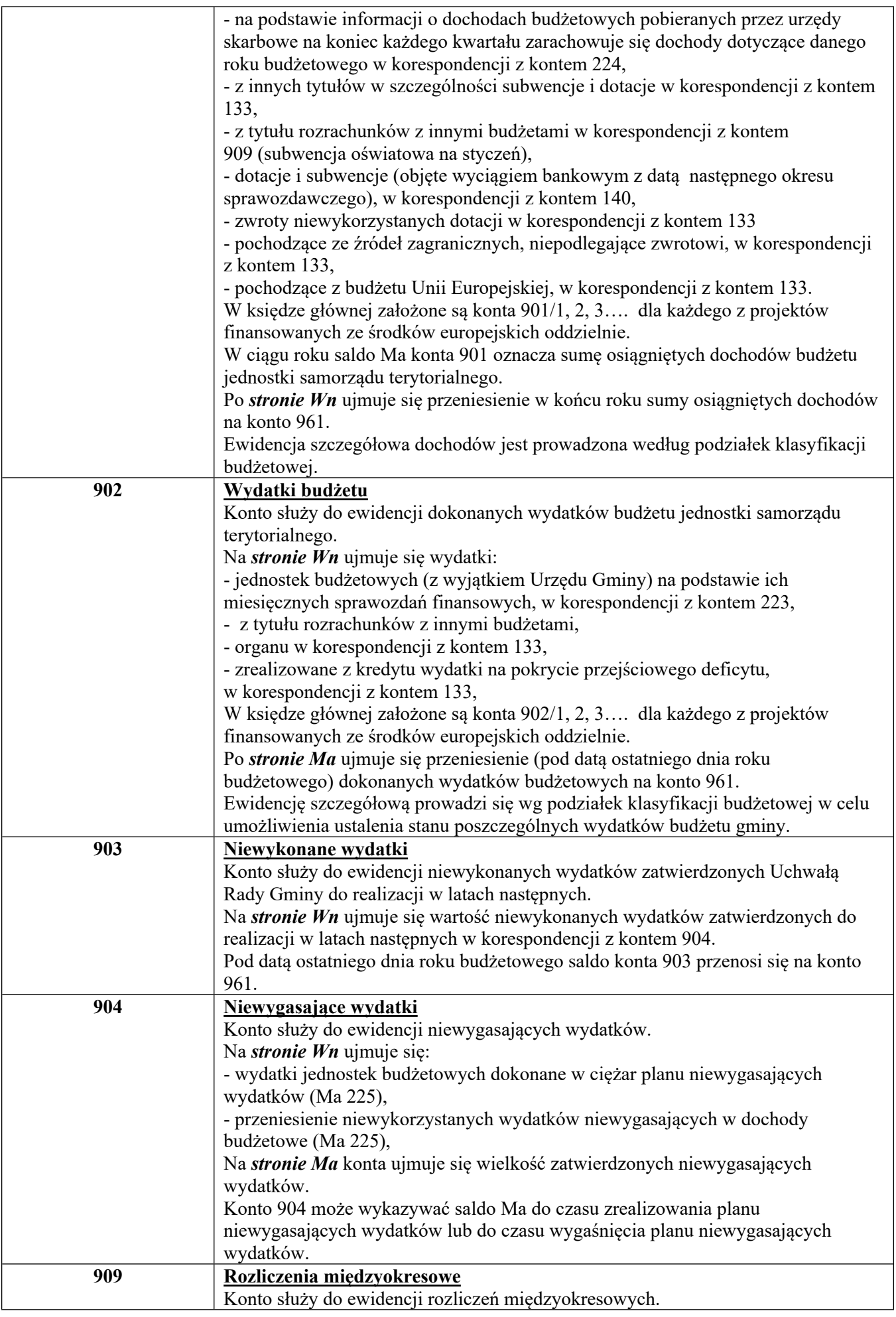

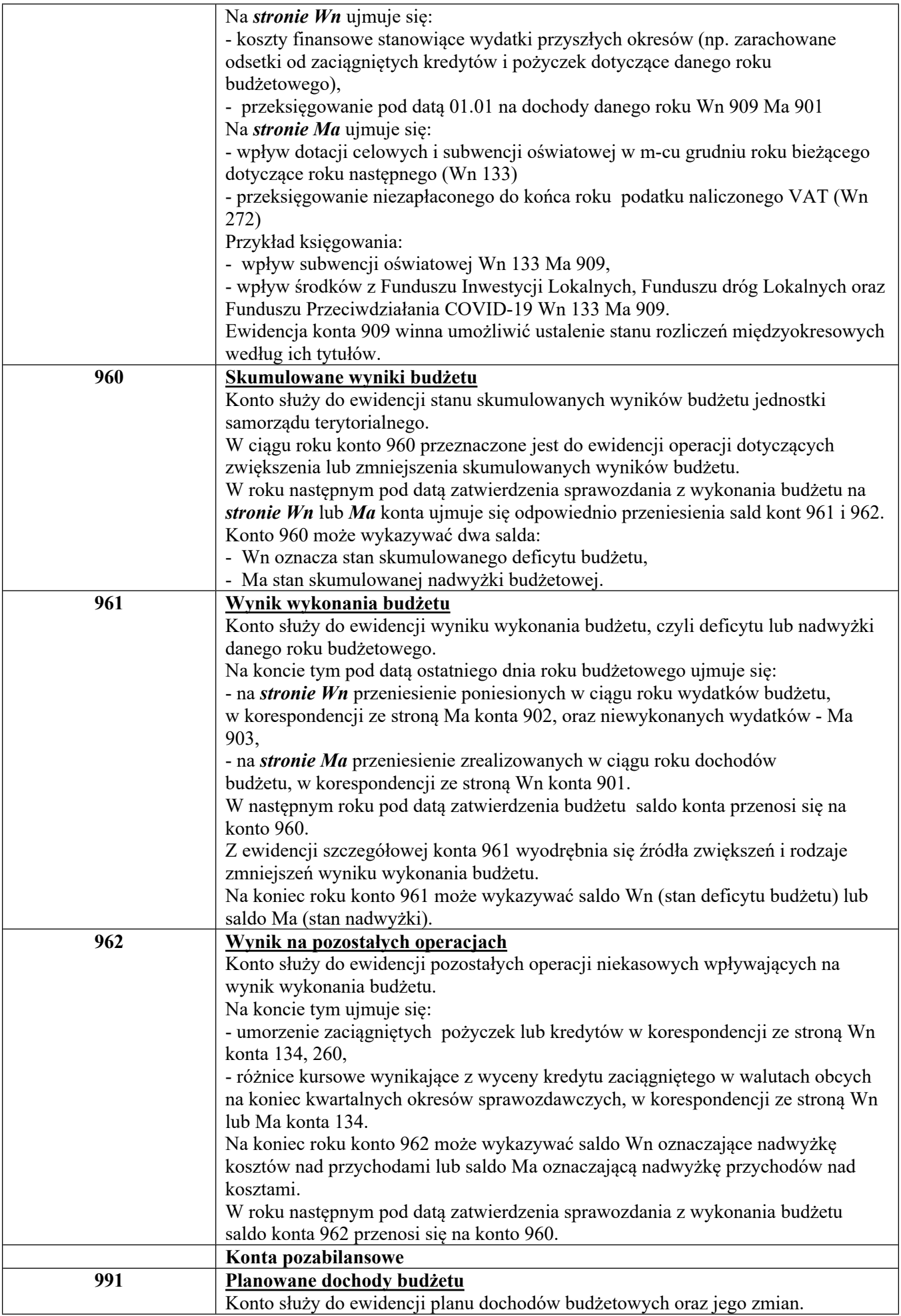

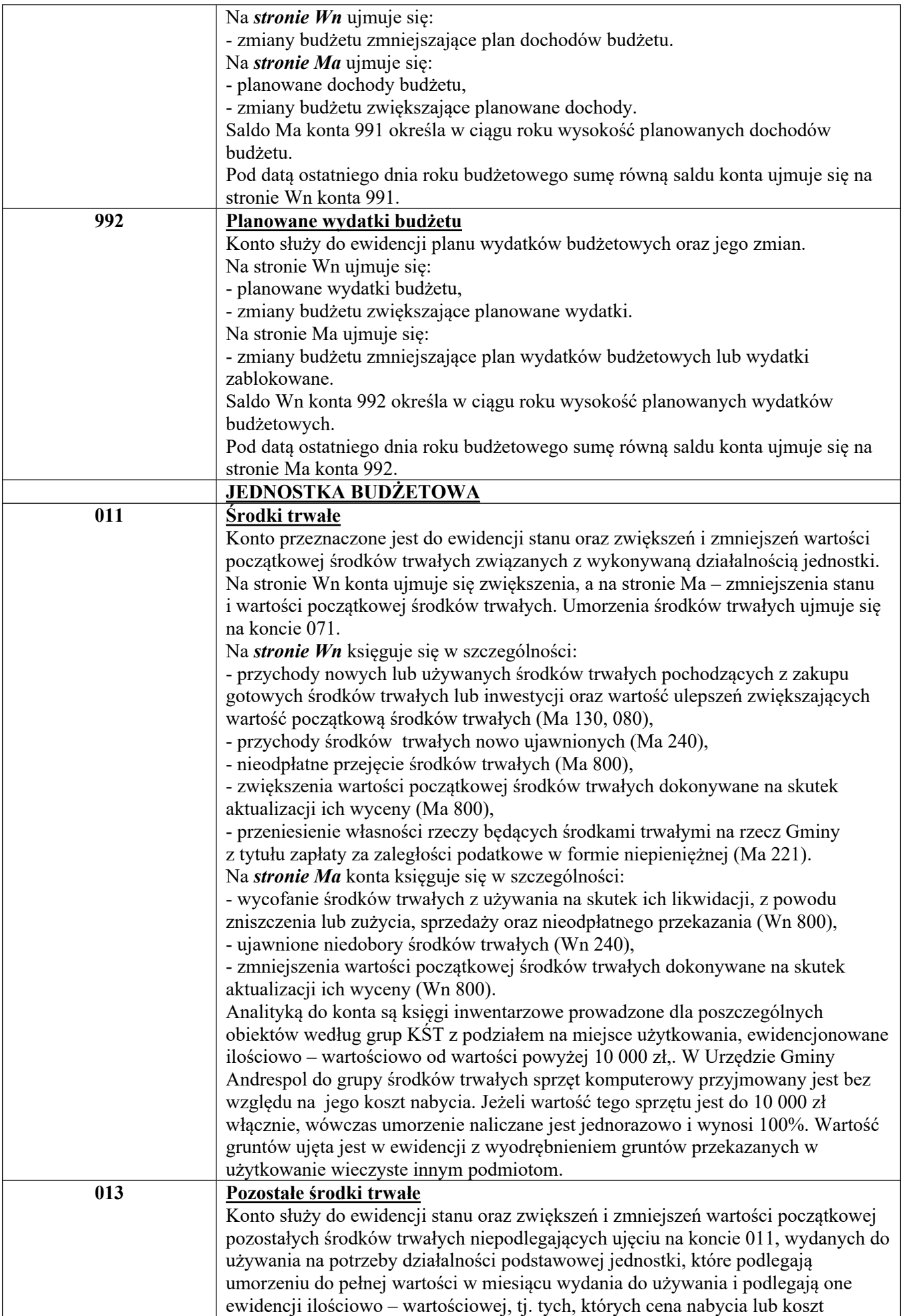

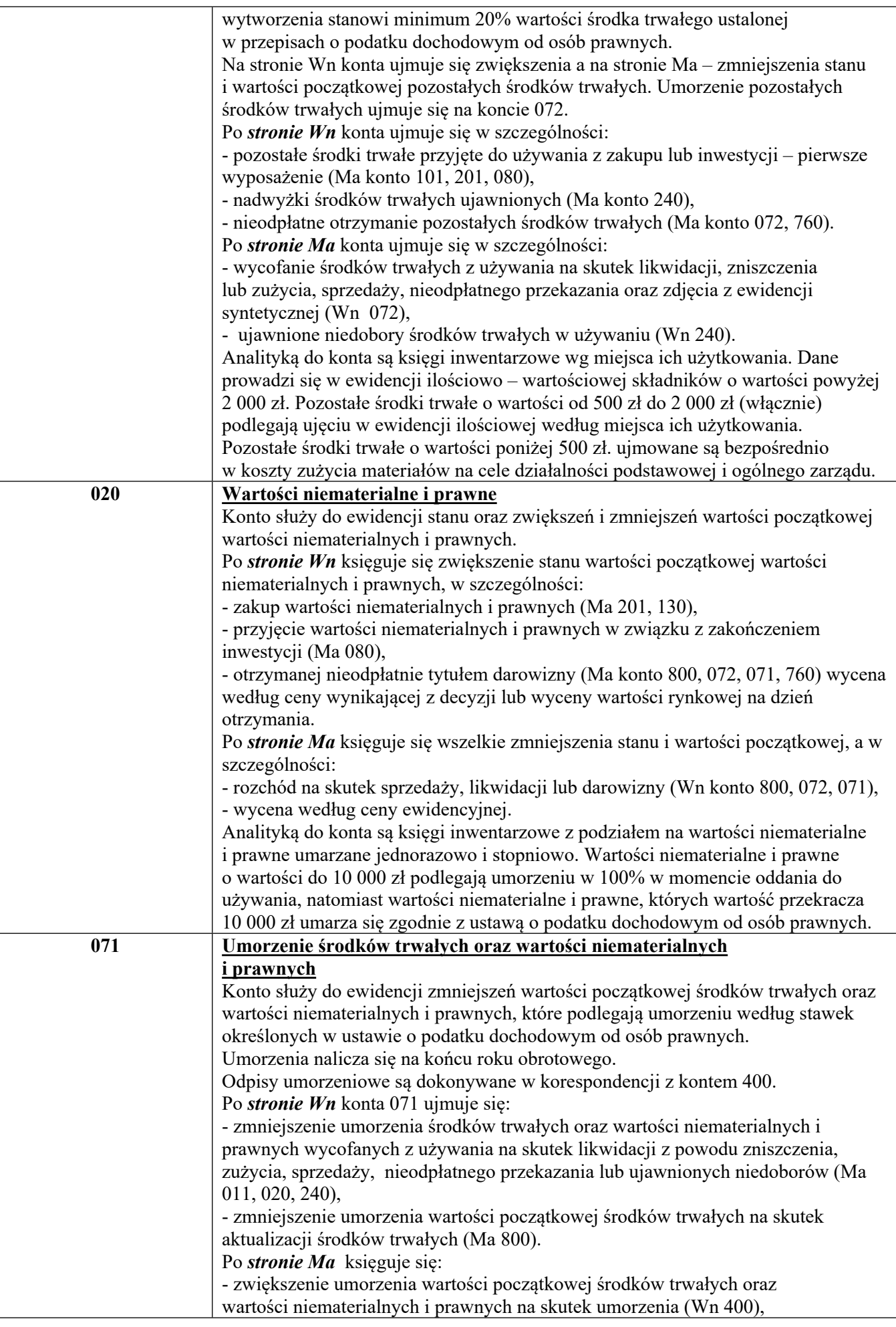

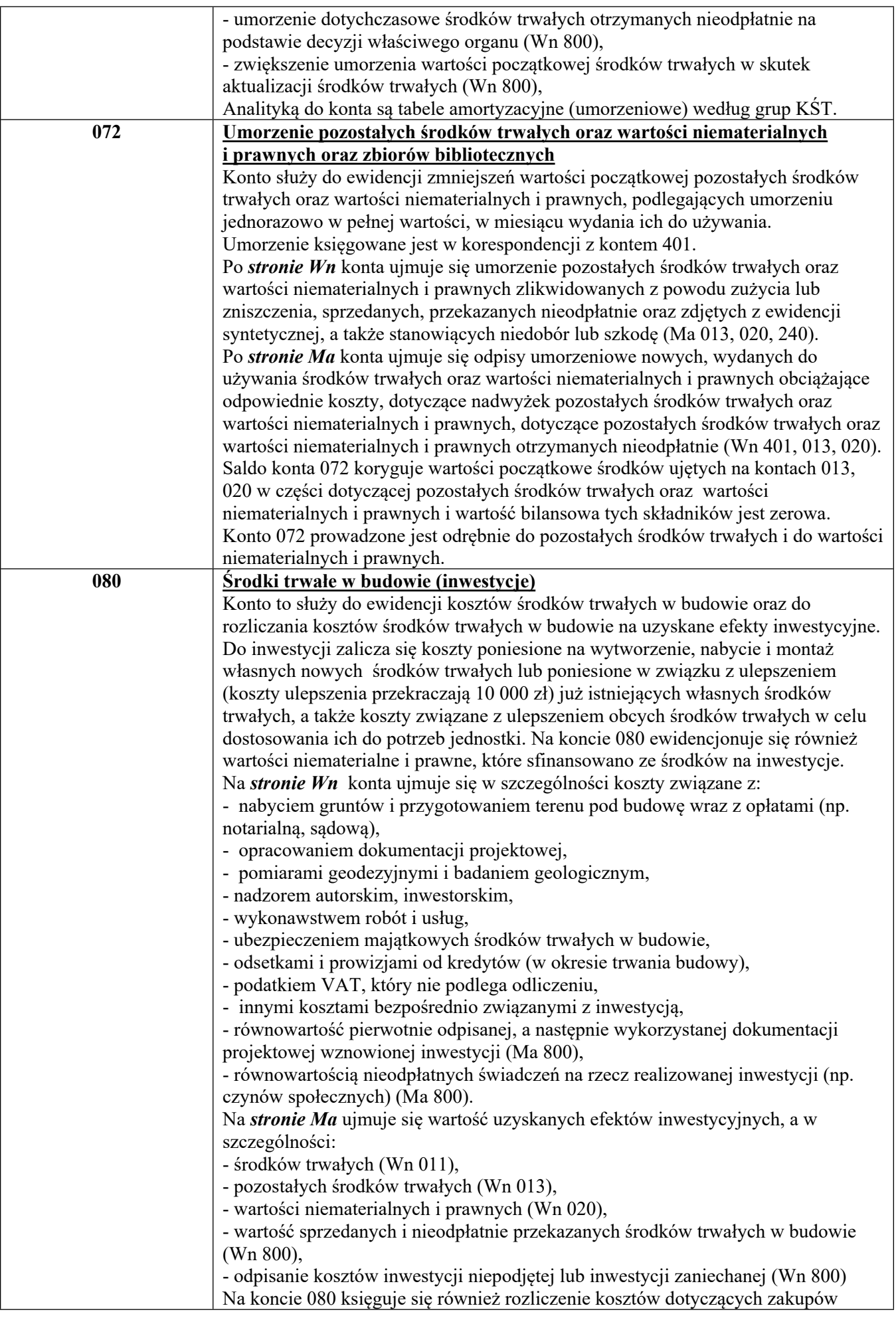

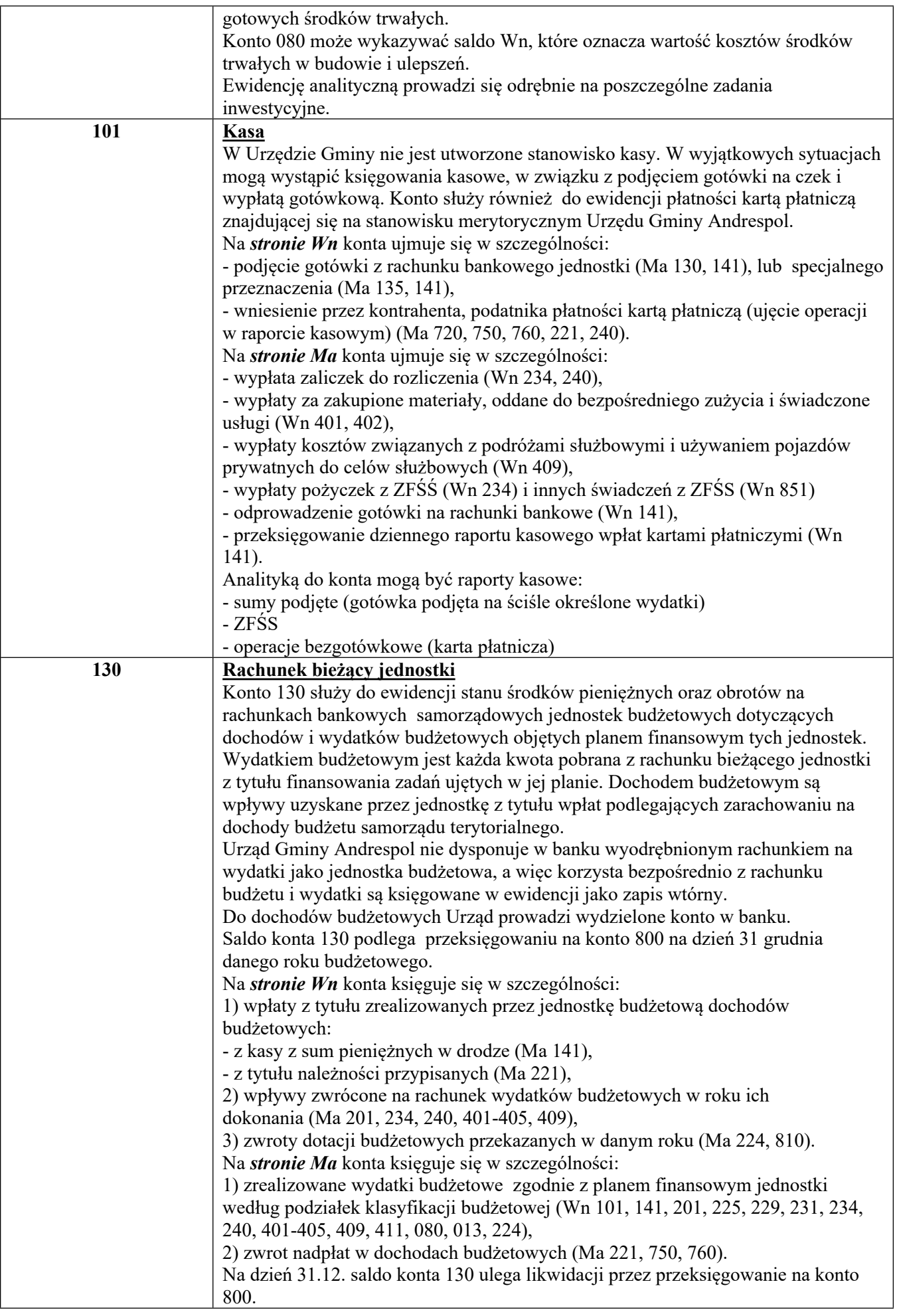

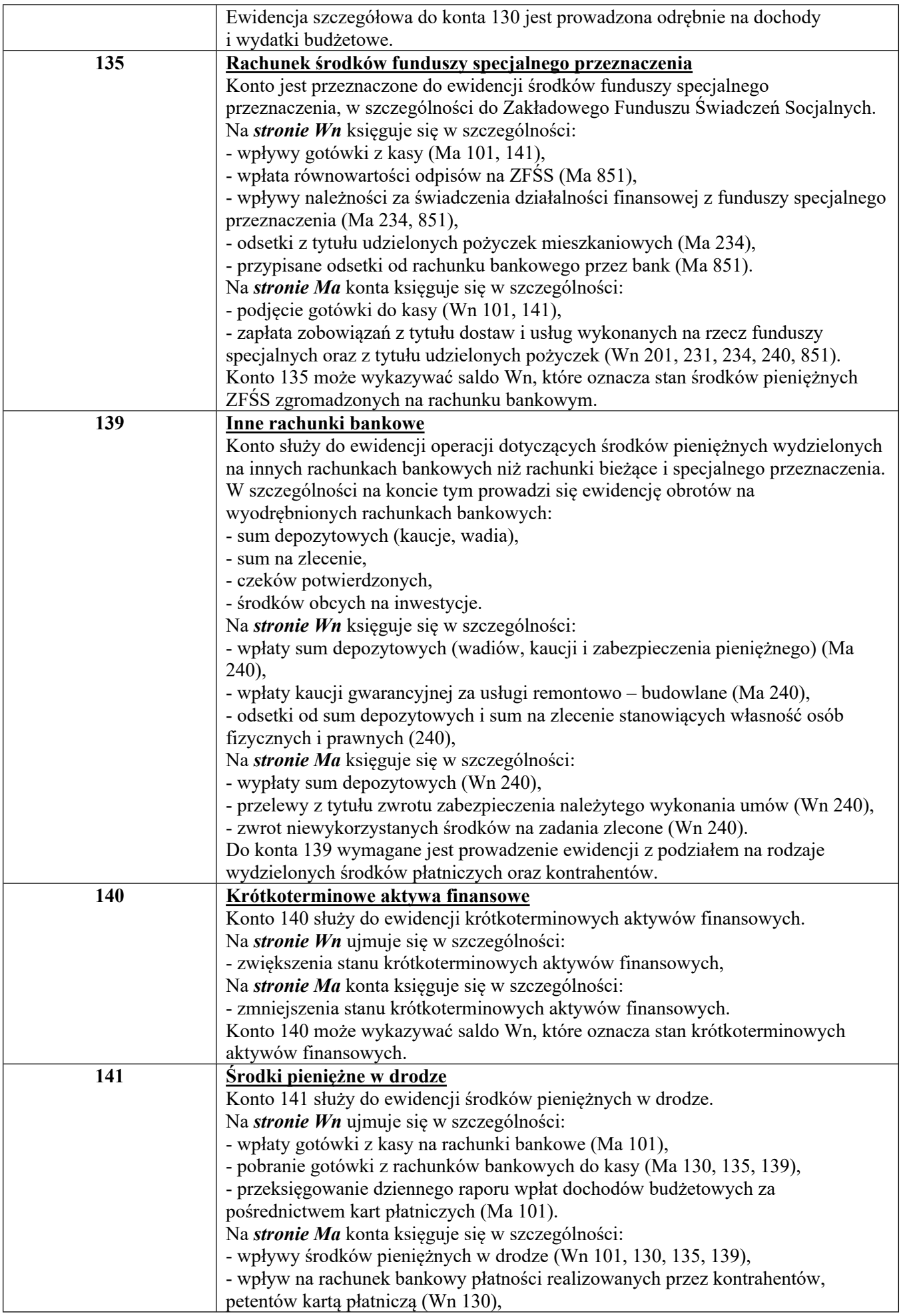

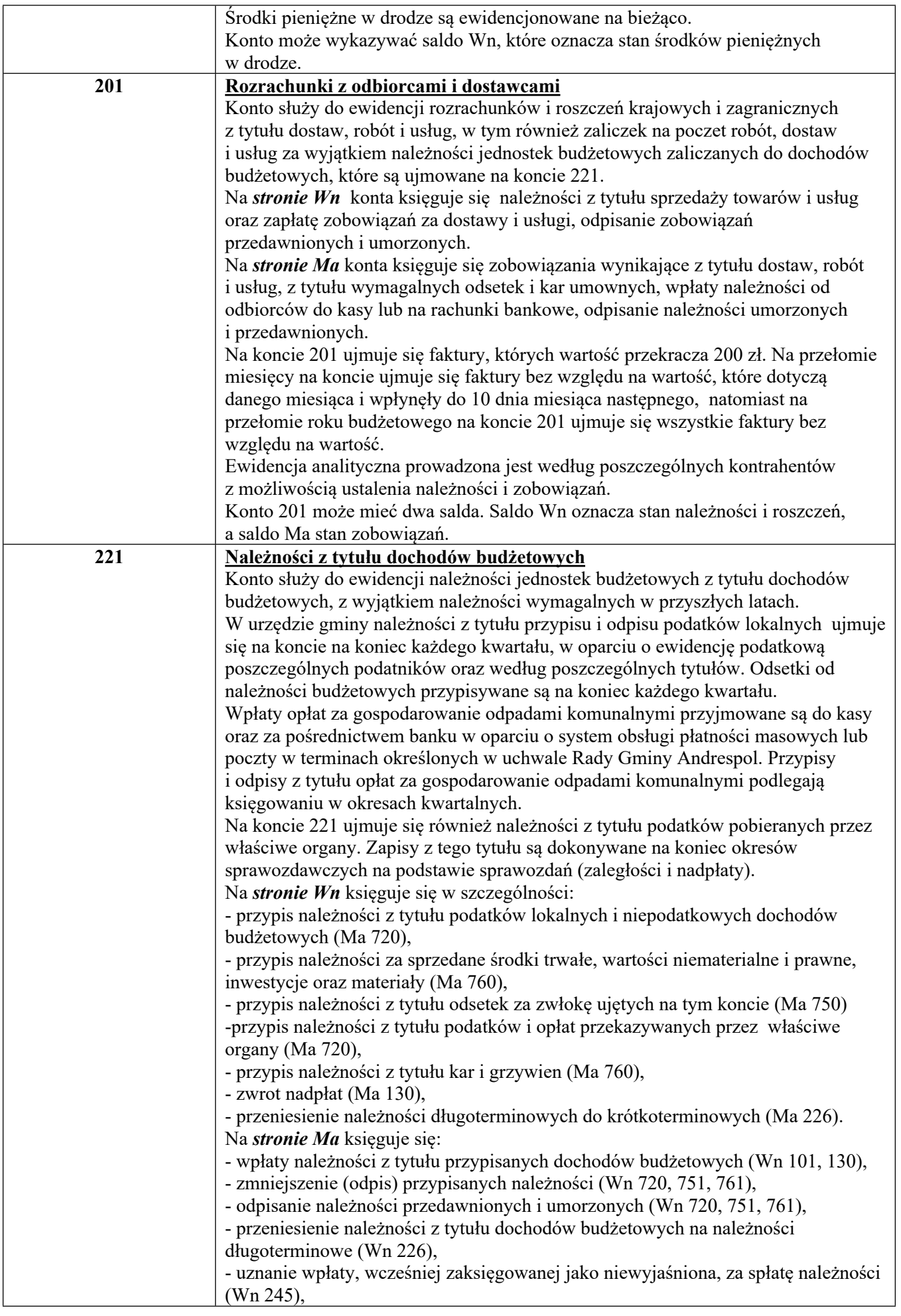

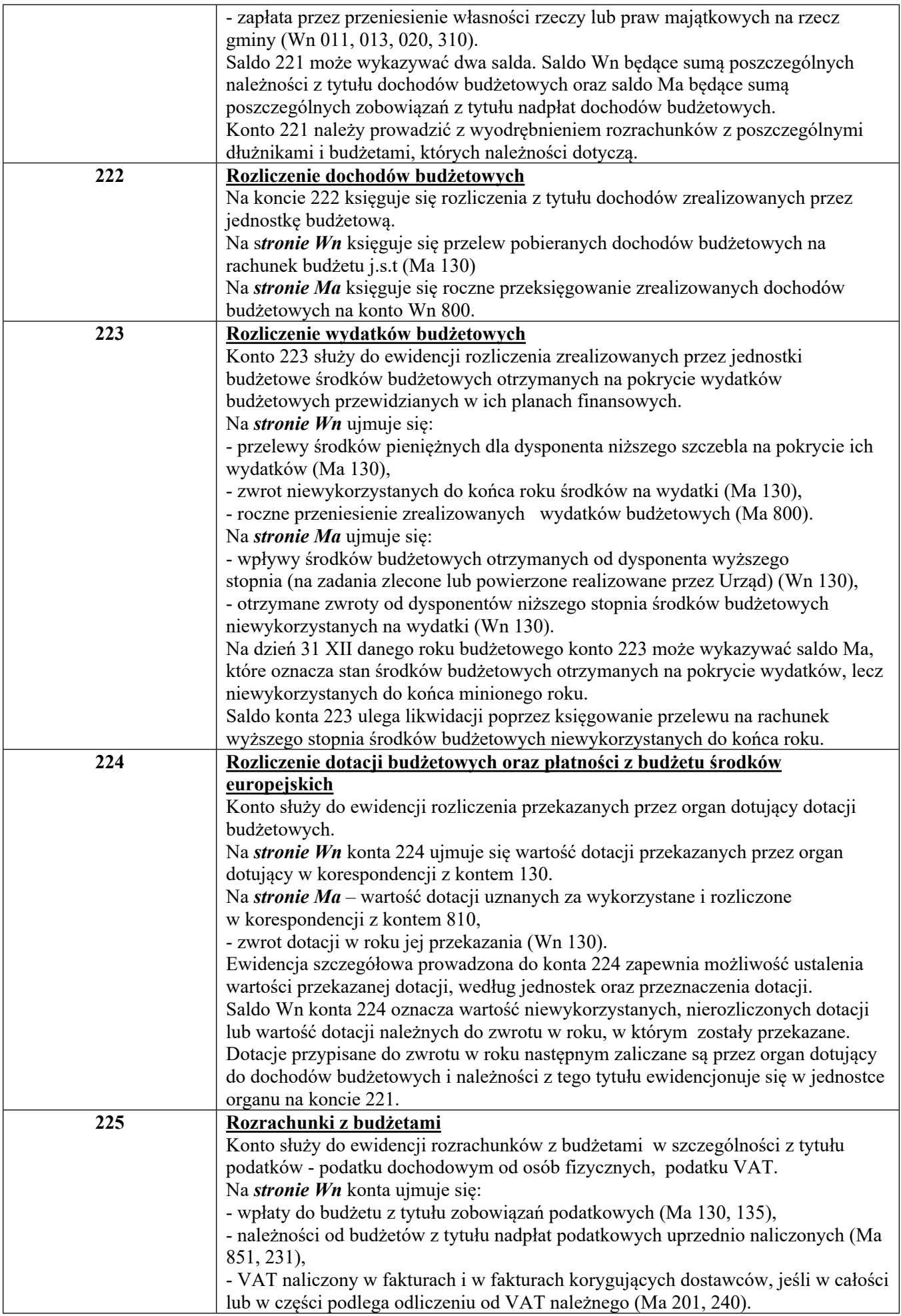

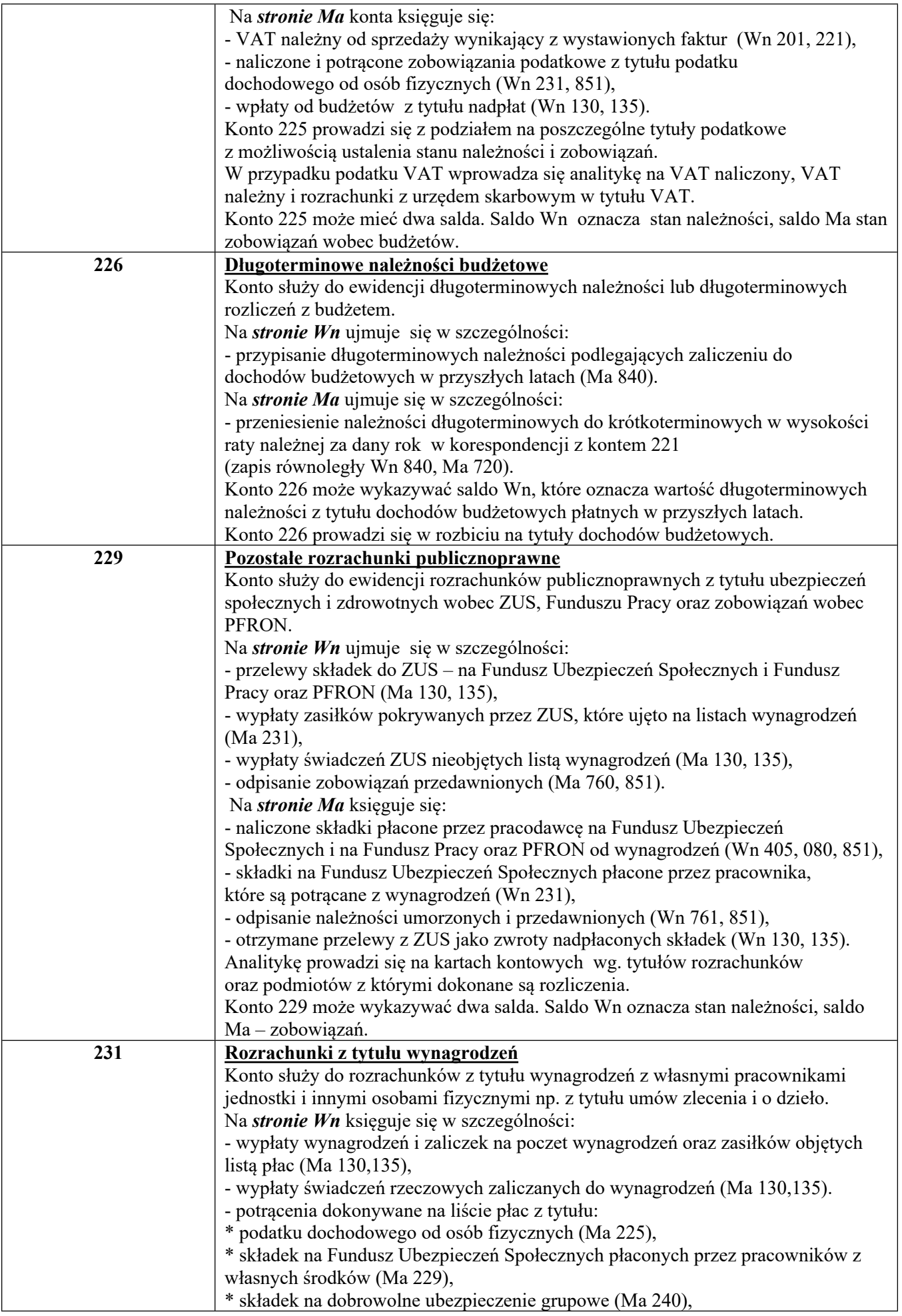

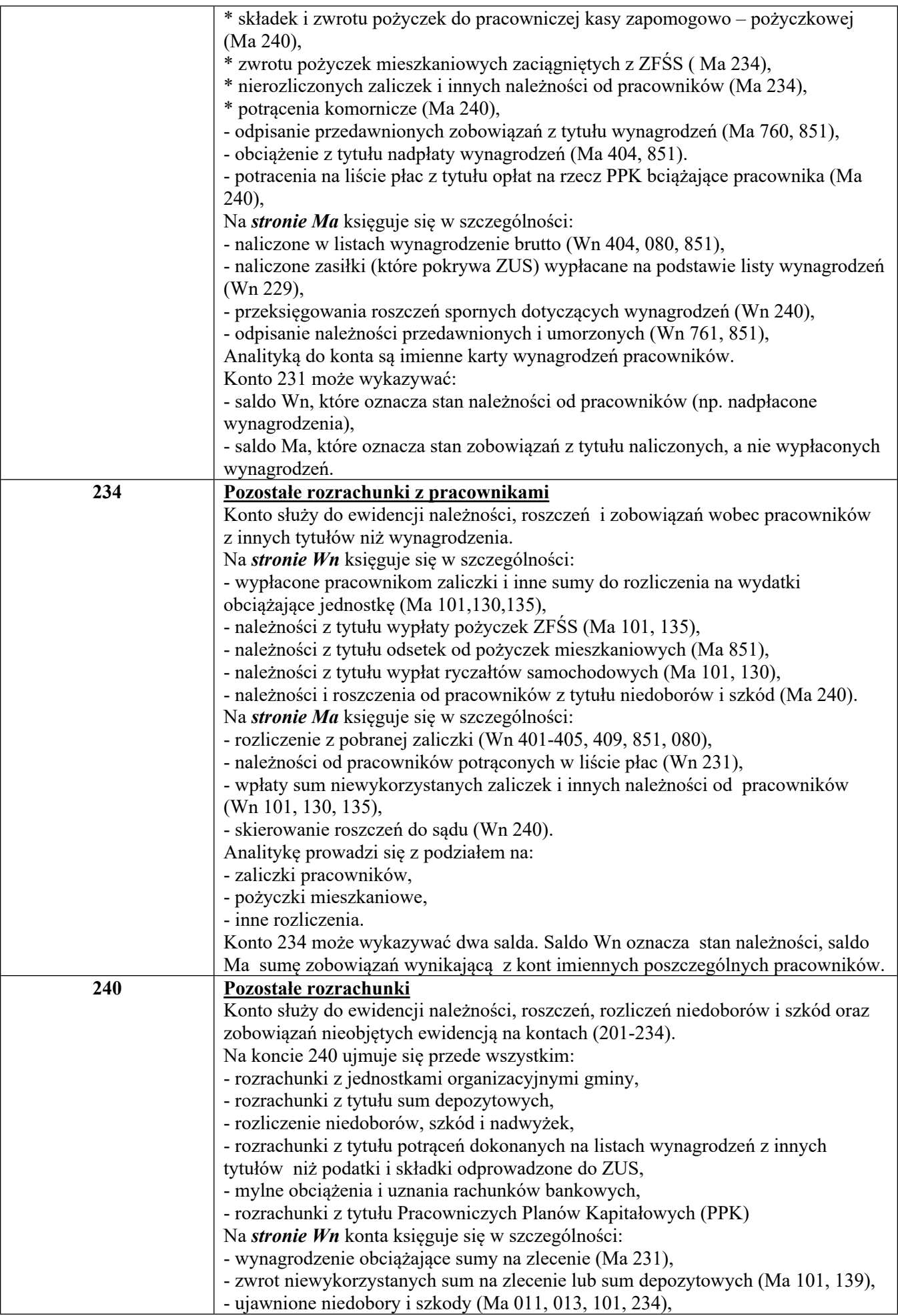

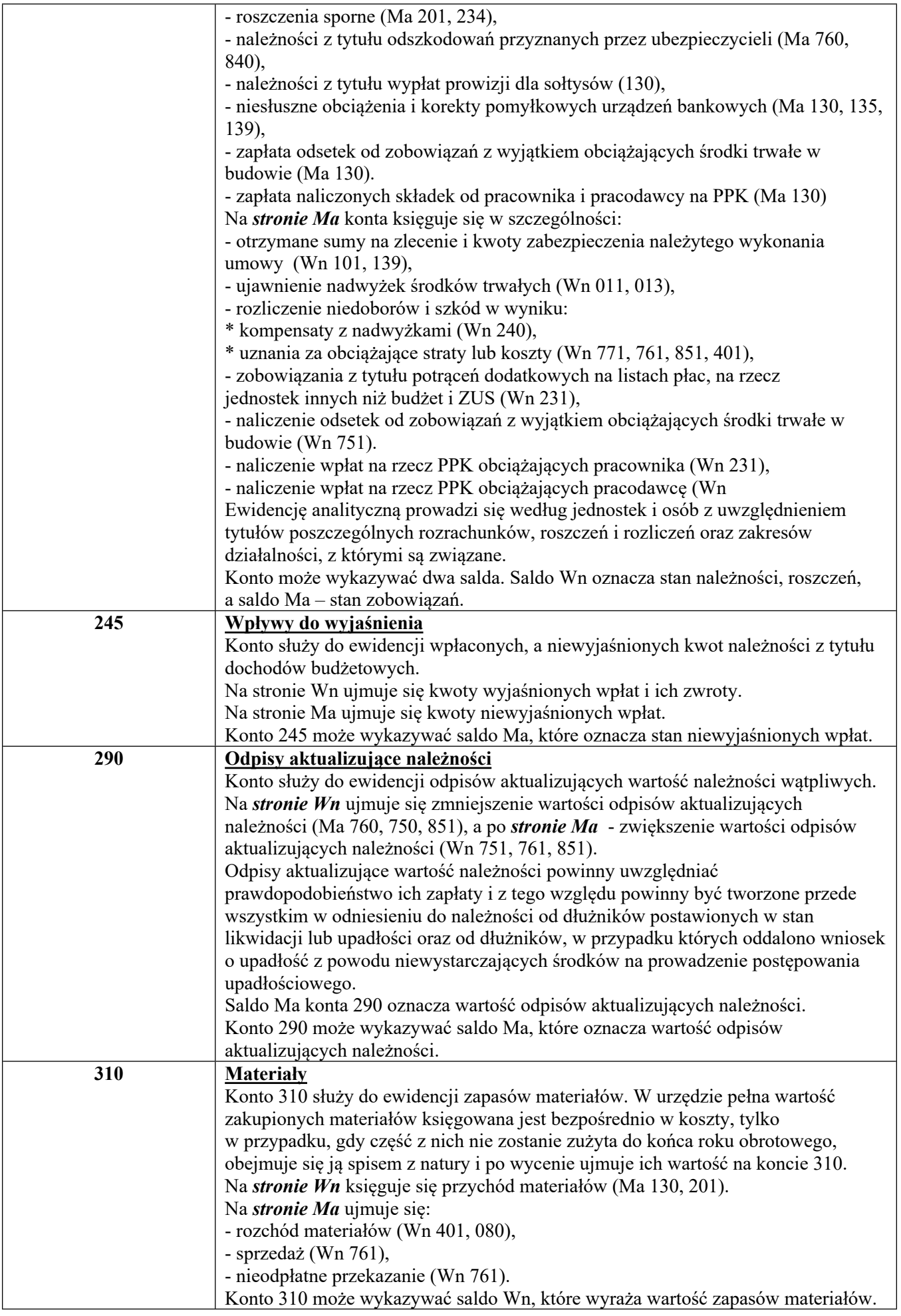

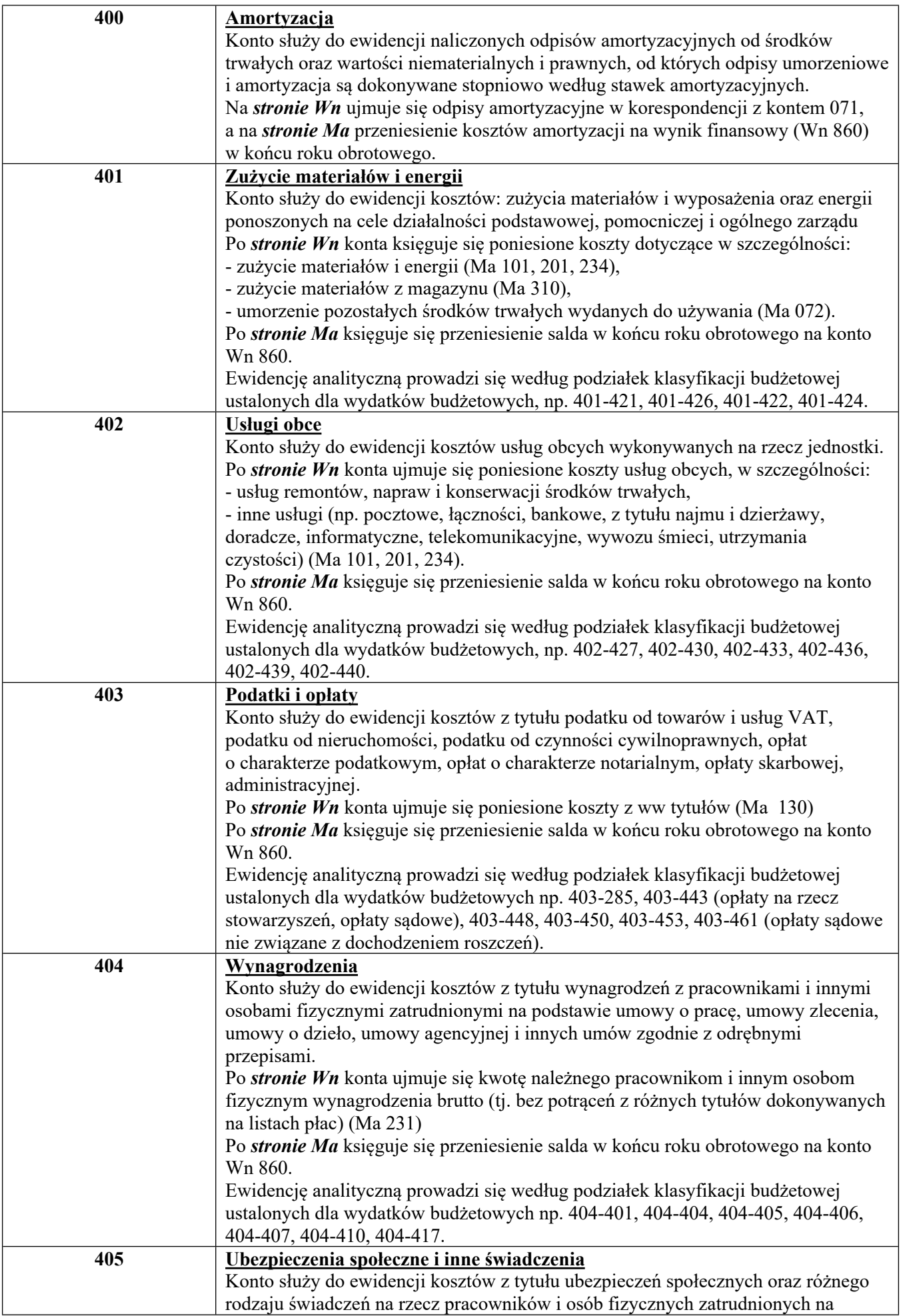

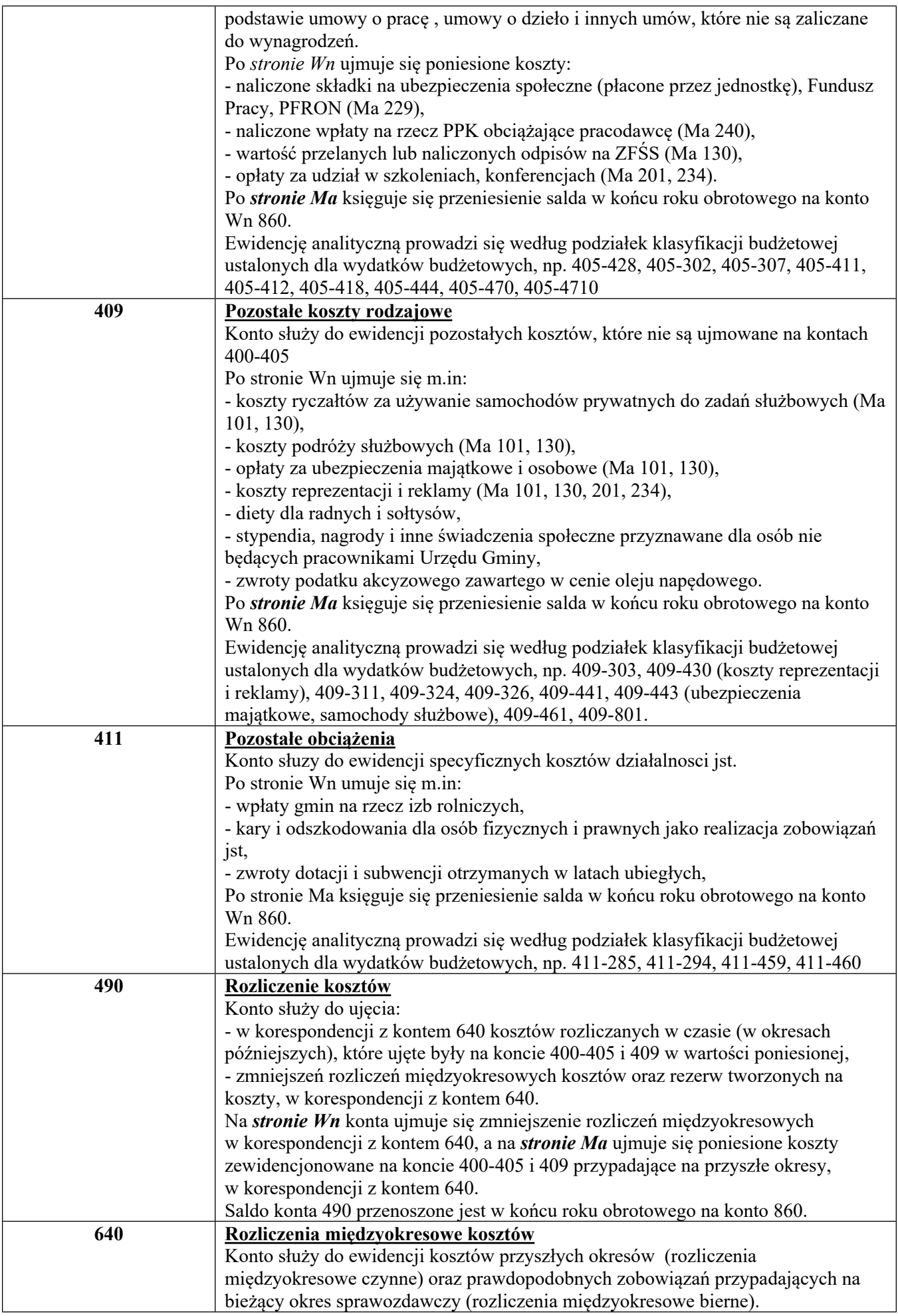

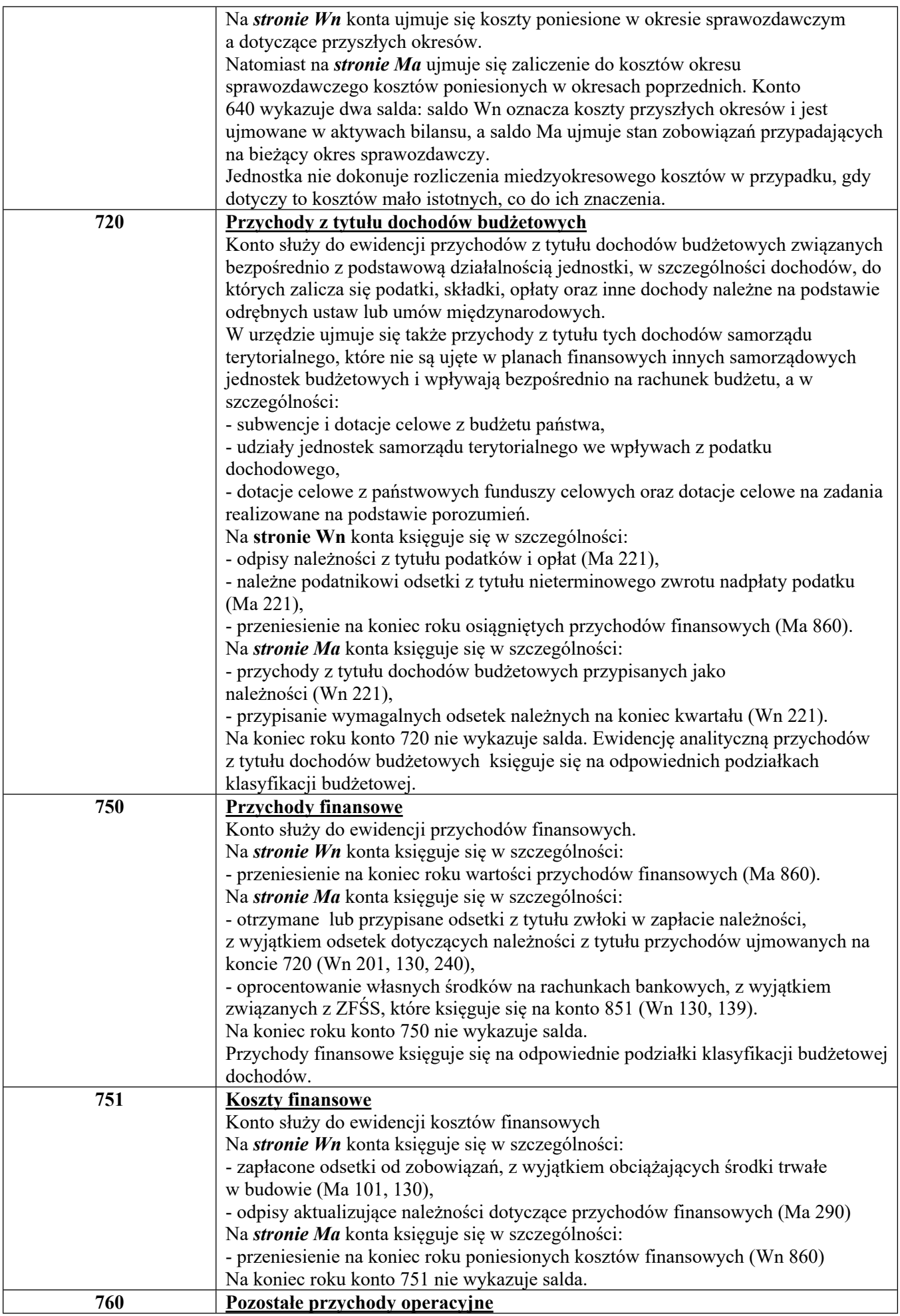

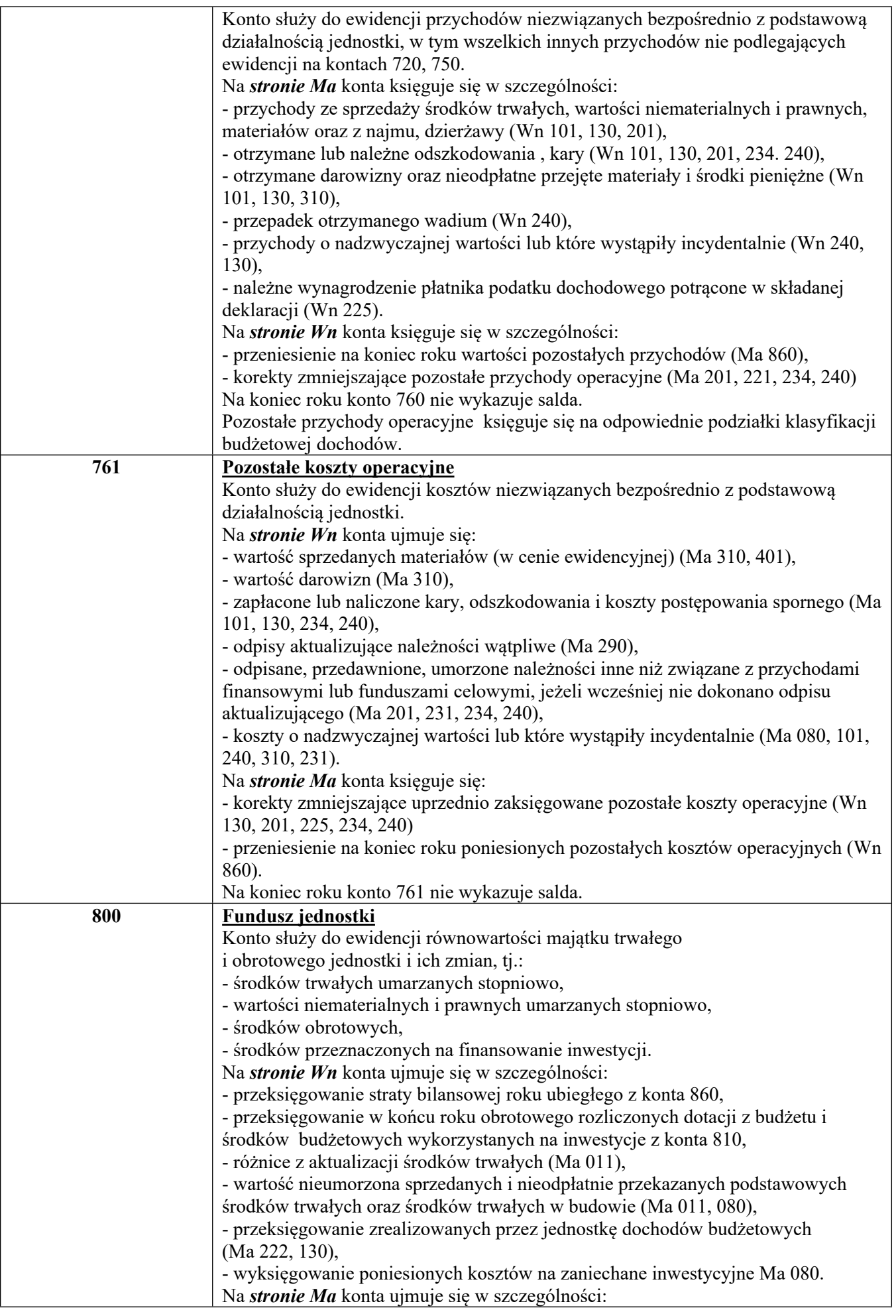

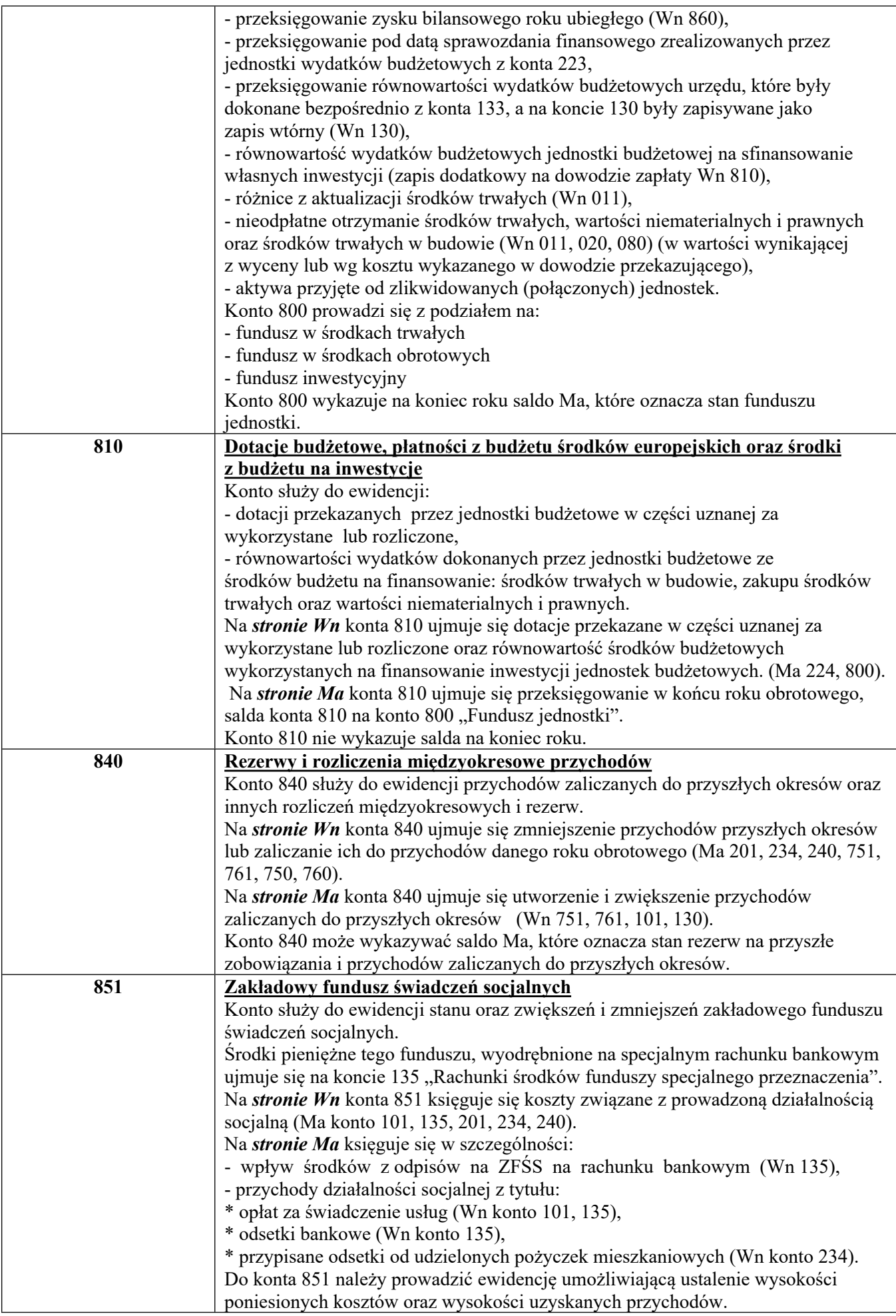

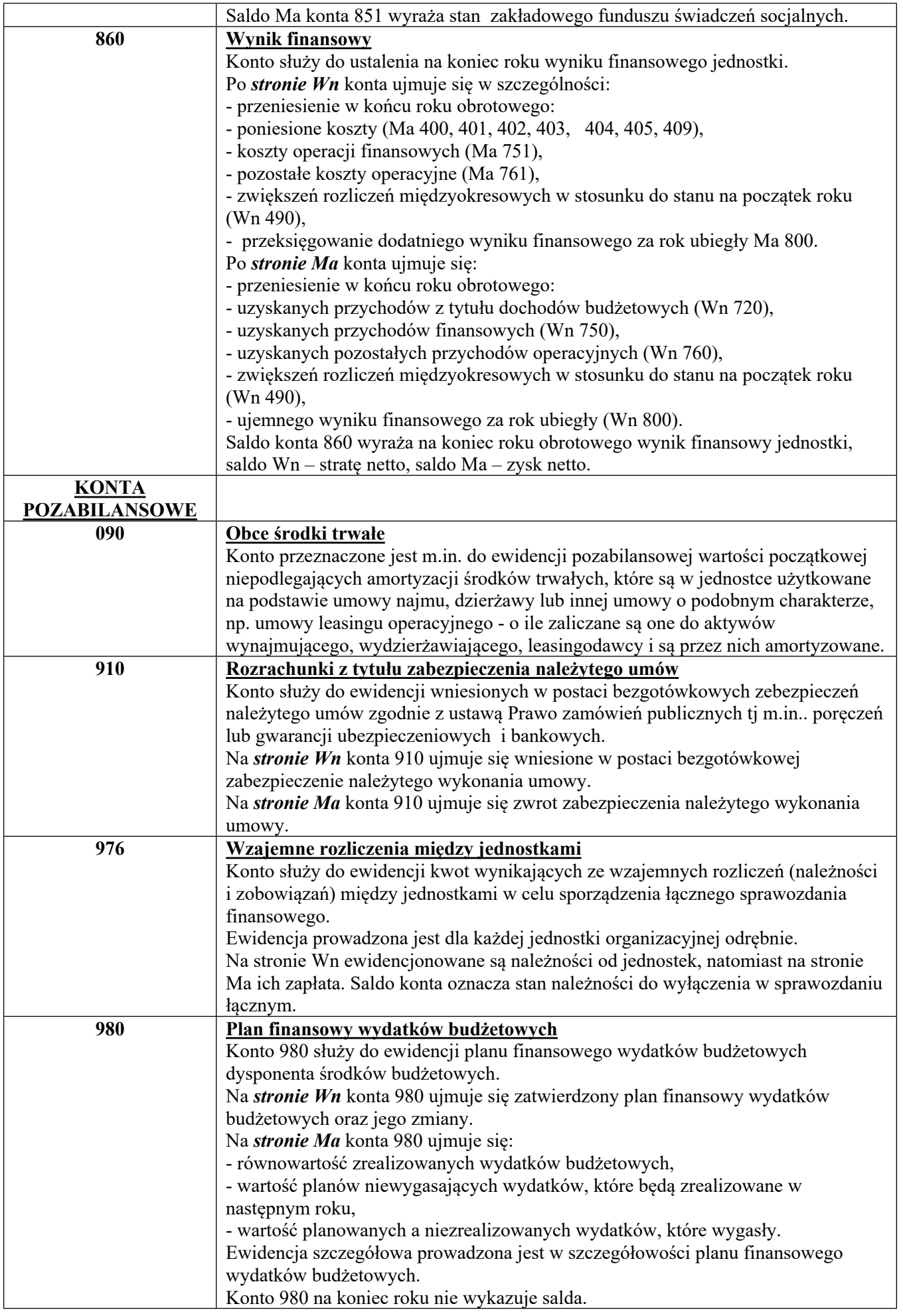

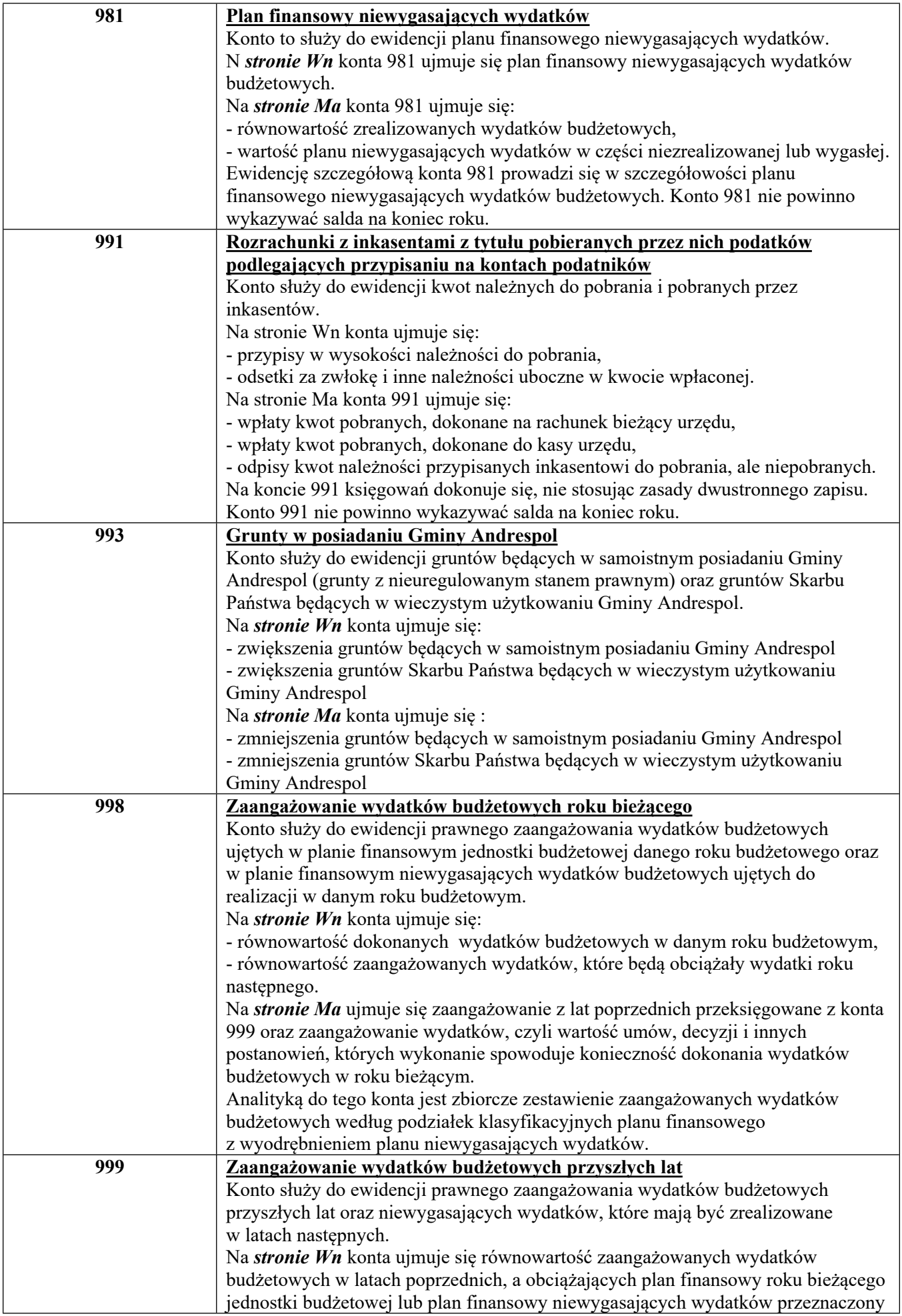

![](_page_31_Picture_127.jpeg)

Załącznik Nr 4 do zarządzenia Nr 3/2022 Wójta Gminy Andrespol z dnia 12 stycznia 2022 r.

## **WYKAZ PROGRAMÓW WRAZ Z OPISEM SYSTEMU INFORMACYJNEGO ORAZ ZASADY OCHRONY DANYCH I ZBIORÓW**

W Urzędzie Gminy Andrespol księgi rachunkowe, ewidencja księgowa, ewidencja wymiaru i księgowość podatkowa oraz płace prowadzone są w Urzędzie Gminy Andrespol w formie elektronicznej, w oparciu o oprogramowanie wdrożone przez firmę PUK CENTUR, autorstwa firmy INFO – SYSTEM z Legionowa. Ewidencja w Urzędzie Gminy prowadzona jest w oparciu o następujące programy:

- Budżet WIN (wersja 2018.18.205.18.221) księgowość budżetowa z planowaniem
- Podatki Win (wersja 2017.0.0.10.1031) system wymiaru podatków lokalnych od osób fizycznych wraz z księgowością podatków i opłat
- JGU (wersja 2017.2.6.627.1204) system wymiaru podatku od nieruchomości dla osób prawnych wraz z księgowością podatkową
- AUTA (wersja 2017.1.1.3.824) system wymiaru podatku od środków transportowych wraz z księgowością podatkową
- KADRY i PŁACE (wersja 2018.1.26.10.222) system kadrowo płacowy
- KASA (wersja 2017.2.7.1025.1106) system obsługi kasy Urzędu
- Środki Trwałe (wersja 2017.17.1116.17.1204) ewidencja środków trwałych
- Rejestr VAT (wersja 2018.3.114.2.21) ewidencja otrzymanych i wystawionych faktur dla wszystkich jednostek podlegających pod Gminę Andrespol,
- Przelewy (wersja 2017.17.320.17.1013) przygotowywanie paczek przelewów do Home Bankingu,
- Uniwersalny Program Księgujący (wersja 2017.1.0.4.1221) program integrujący operacje księgowe oraz przelewy masowe (obsługa indywidualnych kont bankowych dla mieszkańców).

Programy działają na bazach danych MySQL, a silnikiem bazy danych jest program Firebird. Bazy jak i programy są umieszczone na serwerze zlokalizowanym w serwerowni urzędu gminy, dostęp do serwera chroniony jest hasłami, do których uprawnienia mają tylko osoby upoważnione. Na stacjach roboczych są zamieszczone skróty do programów zgodnie z uprawnieniami użytkownika.

# **BUDŻET**

## *Data rozpoczęcia eksploatacji : 1994 r.*

Program działa na nowoczesnej, wydajnej i łatwej w rozbudowie bazie danych InterBase, zapewniając szybki i wygodny dostęp do danych, przede wszystkim jest gwarancją bezpieczeństwa danych.

Główne funkcje i możliwości systemu KBiP to:

- zakładanie i aktualizacja planu kont syntetycznych i analitycznych,
- ewidencja dokumentów księgowych według wprowadzonych kont syntetycznych i analitycznych
- ewidencji planu dochodów i wydatków oraz zmian
- sporządzenie sprawozdań budżetowych
- jednocześnie prowadzenie planu i księgowości budżetowej
- pełna parametryzacja wydruków, zarówno ich wglądu jak i zakresu wyboru danych,
- ewidencja danych o kontrahentach,
- obsługa kont księgowych w maksymalnej postaci 10-członów 5-cyfrowych,
- duża różnorodność wydruków, w tym wykonanie podstawowych wydruków sprawozdawczości budżetowej (RB27, RB28 i inne) w oparciu o zadekretowane dane z możliwością ich edycji, według obowiązujących druków,
- możliwość przenoszenia danych do Budżetu ST,
- śledzenie zmian obrotów kont i klasyfikacji w trakcie dekretacji,
- kontrola poprawności wprowadzonych dekretacji,
- kontrola przekroczenia planu,
- bezpieczeństwo i integralność danych,
- szybki dostęp do słowników jako podpowiedzi przy wyborze danych i w trakcie dekretacji,
- uzupełnienie słowników w trakcie dekretacji, przy braku danych, bez konieczności uruchamiania innych opcji programu,
- pełna swoboda w modyfikacji wprowadzonych dokumentów, a jeszcze niezatwierdzonych,
- możliwość przeglądania dokumentów już zatwierdzonych,
- możliwość wyszukiwania dokumentów według dozwolonych kryteriów,

# **PODATKI**

*Data rozpoczęcia eksploatacji: 1992 r.*

System *PODATKI* służy do prowadzenia ewidencji podatków, naliczenia podatku od nieruchomości, rolnego i leśnego oraz drukowania nakazów podatkowych (decyzji). Dla realizacji tych celów tworzone i utrzymywane są zbiory danych, zawierające szczegółowe informacje o podatnikach i przedmiotach opodatkowania. W bazie danych można wyszczególnić takie sekcje jak baza osobowa, baza danych wymiarowych, baza księgowości i inne.

Podstawową jednostką danych systemu jest konto wymiarowe (jednostka opodatkowania) – rozumiano tutaj jako opis danych podatnika, wraz z ew. danymi dotyczącymi poszczególnych rodzajów zobowiązań. Każda jednostka opodatkowana posiada swój unikalny numer ewidencyjny, identyfikujący ją w systemie. Łączy ona w sobie dane o nieruchomościach (składnikach podatkowych) i ich właścicielach. Podczas wprowadzania nowej jednostki konieczne jest zatem nadanie jej podatkowego numeru ewidencyjnego, co może również dziać się automatycznie, w zależności od ustalenia parametrów. Wymagane jest również podanie danych podatnika – głównego właściciela, ewentualnie współwłaściciela.

- Zestawienia i wydruki:
- a) zestawienia przedmiotowe:
	- zestawienia gruntów według klas
	- zestawienie nieruchomości według rodzajów
	- drukowanie listy podatników
- b) raport potwierdzeń odbioru
- c) analiza zobowiązań podatku rolnego
- d) analiza stawek podatkowych
- e) zestawienie ulg podatkowych
- f) konto kwitariusze podatkowe
- g) drukowanie dokumentów według wzorca

h) bony paliwowe:

## - lista uprawnionych

- wydawanie zaświadczeń

# **JGU**

# **system wymiaru podatków lokalnych od osób prawnych**

## *Data rozpoczęcia eksploatacji: 1992 r.*

System przeznaczony jest do dokonywania wymiaru podatku od nieruchomości dla osób prawnych (składających specjalną deklarację podatkową), umożliwia także rozliczenie księgowe podatników z należnych zobowiązań. Pozwala na szybkie i efektywne wyszukiwanie potrzebnych informacji, tworzenie różnorodnych zestawień analitycznych i syntetycznych. Charakteryzuje się wyjątkowo prostą obsługą, z możliwością uzyskania natychmiastowej podpowiedzi podczas pracy. Wszystkie zalety systemu docenili już pracownicy kilkuset gmin w całej Polsce, w których wykorzystywany jest system JGU.

## **Podstawowe funkcje systemu**

- prowadzenie kartoteki podatników, wraz z możliwością pełnego opisu składanych deklaracji głównych oraz korygujących
- dokonywanie wymiaru podatku, tworzenie dokumentacji wymiarowej
- prowadzenie kart kontowych podatników i dokonywanie rozliczeń księgowych, łącznie z bieżącym księgowaniem i kontrolą (możliwość wykorzystania w kasie urzędu)
- szybkie wyszukiwanie potrzebnych informacji wymiarowych i księgowych, z możliwością bezpośredniego podglądu wymiaru podatku i stanu rozliczeń
- tworzenie zestawień, pomocnych w zarządzaniu gminą.

## **Zakres danych objętych systemem**

- dane podatników
- dane nieruchomości (z dowolną szczegółowością opisu dla poszczególnych budynków i gruntów, zgodnie z lokalnymi unormowaniami), z możliwością wprowadzenia dowolnej ilości deklaracji podatkowych
- pełne dane o ulgach i zwolnieniach podatkowych
- salda, przypisy, odpisy, odsetki, wpłaty na poczet poszczególnych zobowiązań z uwzględnieniem rat miesięcznych
- dane archiwalne, dotyczące rozliczeń podatników
- wydarzenia informacje o zmianach w danych, naliczeniu podatku, wystawieniu upomnień, itd.

## **Podstawowe wydruki i zestawienia**

- rejestry wymiarowe, zestawienia zbiorcze dla poszczególnych zobowiązań
- listy podatników, karty nieruchomości, zestawienia statystyczne
- pokwitowania wpłat, kontrolki dzienne i okresowe wpłat
- dzienniki obrotów, rejestr przypisów i odpisów, upomnienia z pełnym naliczeniem odsetek, automatyczny bilans zamknięcia roku
- zestawienia sporządzane są wg podatkowych numerów ewidencyjnych lub alfabetycznie wg nazwisk (nazw) podatników

## **AUTA system wymiaru podatku od środków transportowych**

*Data rozpoczęcia eksploatacji: 1996 r.*

## **Przeznaczenie**

System przeznaczony jest do dokonywania wymiaru podatków od środków transportowych oraz rozliczenia księgowego podatników z należnych zobowiązań. Pozwala na szybkie i efektywne wyszukiwanie potrzebnych informacji, tworzenie różnorodnych zestawień analitycznych i syntetycznych. Charakteryzuje się wyjątkowo prostą obsługą, z możliwością uzyskania natychmiastowej podpowiedzi podczas pracy. Wszystkie zalety systemu docenili już pracownicy kilkuset gmin w całej Polsce, w których wykorzystywany jest system AUTA.

## **Podstawowe funkcje systemu**

- prowadzenie kartoteki pojazdów z terenu gminy
- dokonywanie wymiaru podatku, tworzenie dokumentacji wymiarowej
- prowadzenie kart kontowych podatników i dokonywanie rozliczeń księgowych, łącznie z bieżącym księgowaniem i kontrolą (możliwość wykorzystania w kasie urzędu)
- szybkie wyszukiwanie potrzebnych informacji wymiarowych i księgowych, z możliwością bezpośredniego podglądu wymiaru podatku i stanu rozliczeń
- tworzenie zestawień, pomocnych w zarządzaniu gminą
- możliwość filtrowania danych wg różnorodnych kryteriów możliwość aktualizacji posiadanych danych informacjami z wydziałów komunikacji

## **Zakres danych objętych systemem**

- dane osobowe podatników zgodne ze standardem PESEL
- dane pojazdów numer rejestracyjny, marka, typ, numer silnika, data zarejestrowania i wyrejestrowania, rok produkcji
- pełne dane o ulgach i zwolnieniach podatkowych, dowolne zróżnicowanie stawek podatkowych
- pełny zestaw danych księgowych salda, przypisy, odpisy, odsetki, wpłaty na poczet podatku
- dane archiwalne, dotyczące rozliczeń podatników
- wydarzenia informacje o zmianach w danych, naliczeniu podatku, wystawieniu upomnień, itd.

## **Podstawowe wydruki i zestawienia**

- zawiadomienia i decyzje podatkowe
- rejestry wymiarowe, zestawienia zbiorcze
- listy podatników
- pokwitowania wpłat, kontrolki dzienne i okresowe wpłat
- dzienniki obrotów, rejestr przypisów i odpisów, upomnienia z pełnym naliczeniem odsetek, tytuły wykonawcze (na standardowych drukach), automatyczny bilans zamknięcia roku
- możliwe jest rozbudowanie systemu o moduł, pozwalający na import danych z Wydziału Komunikacji pozwalający na utrzymanie kompletności bazy pojazdów, oraz rozliczenie zaległości z minionych lat.

# **PŁACE**

## *Data rozpoczęcia eksploatacji: 2002 r.*

Zadaniem systemu PŁACE jest prowadzenie kartoteki pracowników, w połączeniu z możliwością naliczania płac i sporządzania odpowiednich dokumentów. System charakteryzuje się wyjątkowo prostą obsługą, z możliwością uzyskania natychmiastowej podpowiedzi podczas pracy. Program działa w środowisku Windows, co pozwala na pełniejsze wykorzystanie jego możliwości. Działa na nowoczesnej, wydajnej i łatwej w rozbudowie bazie danych InterBase, zapewniając szybki i wygodny dostęp do danych, ale przede wszystkim gwarancję bezpieczeństwa danych.

## **Podstawowe funkcje systemu**

- prowadzenie kartoteki pracowników, zawierającej dane osobowe w formacie PESEL, dane o poprzednich miejscach zatrudnienia, urlopach, zwolnieniach, dowolne informacje opisowe
- prowadzenie kartoteki płacowej, umożliwiającej podanie dowolnej ilości różnych składników płacowych dla każdego pracownika. Każdy składnik posiada indywidualne parametry, decydujące o jego udziale w wynagrodzeniu i podatku.
- sporządzanie kompletnej dokumentacji kadrowo-płacowej, m.in. listy płac, karty płacowe, polecenia przelewów bankowych i listy przelewów oraz przelewy w formie elektronicznej, formularze PIT, zestawienia zbiorcze wg różnorodnych parametrów
- możliwość łatwego wyszukania informacji wg różnych kryteriów
- specjalne kalkulatory do obliczania zasiłku chorobowego, godzin nadliczbowych dla nauczycieli oraz podatku dochodowego
- szerokie możliwości konfiguracyjne, umożliwiające dostosowanie programu do własnych, specyficznych potrzeb (szerokie możliwości konfigurowania m.in. składników płacowych)
- zabezpieczenie przed niepowołanym dostępem
- program jest zgodny z nowymi przepisami ZUS, przewiduje eksport danych do Programu Płatnika

## **Zakres danych objętych systemem**

- dane osobowe podatników zgodnie ze standardem PESEL
- dane pojazdów numer rejestracyjny, marka, typ, numer silnika, data zarejestrowania i wyrejestrowania, rok produkcji
- pełne dane o ulgach i zwolnieniach podatkowych, dowolne zróżnicowanie stawek podatkowych
- pełny zestaw danych księgowych salda przypisy, odpisy, odsetki, wpłaty na poczet podatku
- dane archiwalne, dotyczące rozliczeń podatników- wydarzenia informacje o zmianach w danych, naliczeniu podatku, wystawieniu upomnień, itd.

## **Podstawowe wydruki i zestawienia**

- listy płac podstawowe i uzupełniające,
- listy płac dla umów zleceń, listy i przelewy bankowe, paski wypłat listy płac tworzone dynamicznie ze zmiennym formatem, zawierające miejsce tylko składniki rzeczywiście występujące (listy są bardziej czytelne)
- karta płacowa i karta pracownika, zawierająca komplet posiadanych informacji globalne
- zestawienia kadrowe, listy pracowników
- podatkowe PIT-4, 8a, 8b, 11, 40, NIP-3
- zbiorcze zestawienia płacowe wg wydziałów, referatów, dla dowolnie wybranych list płac, zbiorcze i wg klasyfikacji budżetowej, a także według rozdzielników płac (realizowanych zadań), listy zasiłków i potrąceń, zestawienie zaliczek podatku dochodowego wg klasyfikacji i urzędów skarbowych
- zestawienia analityczne dla księgowości wg klasyfikacji budżetowej (działu -rozdziału lub paragrafu)
- dowolne zaświadczenia i druki, o wzorze i treści definiowanej przez użytkownika (np. zaświadczenie o zatrudnieniu, zaświadczenie o uzyskanych dochodach, itp.)

# **KASA**

## *Data rozpoczęcia eksploatacji : 1994 r.*

Zadaniem systemu KASA jest usprawnienie prac prowadzonych w kasie Urzędu. Pozwala na szybkie i efektywne rejestrowanie przychodów i rozchodów oraz uzgadnianie dziennych obrotów. Dzięki możliwości zintegrowania pracy z systemami prowadzącymi księgowość, kasjer ma pełną informację o wystawionych i oczekujących na zapłacenie pokwitowań.

## **Podstawowe funkcje programu:**

- definiowane przez użytkownika rodzaje obsługiwanych zobowiązań, w rozbiciu na dochody i wydatki
- dane o poszczególnych przychodach i rozchodach, z możliwością prowadzenia historii obrotów
- dane o zbiorczych saldach na poszczególne dni
- informacje o księgowaniach z innych systemów

# **Środki Trwałe**

*Data rozpoczęcia eksploatacji: 2009 r.*

# **Główne funkcje i możliwości systemu** *Środki Trwałe* **to:**

- ewidencja środków trwałych;
- ewidencja umorzeń środków trwałych;
- ewidencja wyposażenia i pozostałych środków trwałych;
- ewidencja i inwentaryzacja wyposażenia;
- umorzenie jest naliczane automatycznie w momencie wprowadzenia nowego środka lub zmiany jego wartości w okresach miesięcznych;
- całość ewidencji ujmowana jest w okresach rocznych, zamknięcie roku powoduje generowanie bilansu otwarcia na rok następny;
- wybór danych do sprawozdania SG-01;
- możliwość przeprowadzenia inwentaryzacji i sporządzenie protokołu rozbieżności;
- sporządzanie tabliczek inwentarzowych.

## **Rejestr VAT**

#### *Data rozpoczęcia eksploatacji: 2017 r.*

Rejestr VAT służy do rozliczania podatku VAT należnegi i naliczonego. Rozliczenie odbywa się na podstawie wystawionych dokumentów sprzedaży i zarejestrowanych dokumentów zakupu.

## **Główne funkcje i możliwości systemu Rejestr VAT to:**

- wystawianie faktur VAT,
- tworzenie i drukowanie rejestru sprzedaży,
- tworzenie i drukowanie rejestru zakupów,
- obliczanie podatku naliczonego do odliczenia na podstawie współczynnika struktury sprzedaży i prewspółczynnika,
- tworzenie i drukowanie deklaracji VAT-7,
- składanie deklaracji VAT-7 w formie elektronicznej.

#### **Pozostałe programy finansowe**

W Urzędzie Gminy wprowadzone jest również oprogramowanie do zarządzania finansami samorządu terytorialnego, program BeSTi@ firmy SPUTNIK. Program został udostępniony przez Regionalną Izbę Obrachunkową oraz program Płatnik firmy ASSECO wykorzystywany do celów komunikacji z ZUS.

#### **BeSTi@ - wersja 4.066.01.41**

*Data rozpoczęcia eksploatacji : 2006 r.*

Program ma na celu wspomożenie służb finansowych Urzędu Gminy w realizacji zadań w zakresie:

- planowania budżetu począwszy od etapu przygotowania projektu budżetu, poprzez wszystkie jego zmiany;
- sporządzania sprawozdań jednostkowych i zbiorczych w miesięcznych i kwartalnych okresach sprawozdawczych;
- sporządzania bilansów jednostkowych jednostek budżetowych, zakładów budżetowych, bilansów z wykonania budżetu JST oraz bilansu konsolidowanego;
- graficznego przedstawienia danych planistycznych i danych z wykonania budżetu za pomocą modułu raportowego;
- wymiany danych między jednostkami samorządu terytorialnego a regionalną izbą obrachunkową bez użycia zewnętrznych programów pocztowych.

#### **Płatnik – wersja 10.01.001**

### *Data rozpoczęcia eksploatacji : 2000 r.*

Program ma na celu przekazywanie do ZUS pełnej informacji o pracownikach Urzędu Gminy w Andrespolu również zatrudnianych na umowach zlecenie. Komunikacja z serwerami ZUS odbywa się za pomocą szyfrowanego połączenia i każda paczka przed wysłanie zostaje opatrzona podpisem kwalifikowanym pracownika Urzędu Gminy.

### **Programy gospodarki przestrzennej**

## **EWmapa – wersja 10**

*Data rozpoczęcia eksploatacji : 2000 r.*

### **EWopis – wersja 6**

*Data rozpoczęcia eksploatacji : 2000 r.*

Oprogramowanie do wspierania pracy Referatu Gospodarki Przestrzennej został zakupiony od firmy Geobid. Program EWOPIS 6 jest zainstalowany na serwerze gminnym zabezpieczonym hasłami dostępowymi. Baza danych jest przesyłana do Powiatowego Ośrodka Dokumentacji Geodezyjnej i Kartograficznej Dla Powiatu Łódzkiego Wschodniego dwa razy w miesiącu. Plik bazy jest szyfrowany i wysyłany na specjalny serwer przygotowany przez PODGiK.

Dostęp dla pracowników jest dostępny po zalogowaniu indywidualnym loginem i hasłem.

Program EWOPIS jest narzędziem do zakładania oraz prowadzenia ewidencji gruntów, budynków i lokali zgodnie z obowiązującym prawem. Do podstawowych funkcji programu należą: możliwość prowadzenia ewidencji podmiotów (osób fizycznych, instytucji, małżeństw, podmiotów grupowych) oraz przedmiotów ewidencji (działek, budynków, lokali), a także możliwość obsługi jednostek rejestrowych (gruntowych, budynkowych i lokalowych), import i eksport danych do SWDE, pełna współpraca i integracja z programem EWMAPA, pełna współpraca z programami MIENIE, UW, UMOWY. Program EWOPIS działa w oparciu o bazę SQL Firebird.

EWMAPA 10 - Program umożliwia prowadzenie graficznej bazy danych oraz powiązanie jej z danymi opisowymi (w postaci zintegrowanej tabeli lub zewnętrznej bazy danych) oraz wykonywanie analiz przestrzennych, będąc tym samym podstawą Systemu Informacji o Terenie. Dane w programie EWMAPA przechowywane są w pięciu podstawowych strukturach: działki, warstwy, obiekty, rastry, szrafury.

Baza działek programu EWMAPA jest aktualizowana przynajmniej raz na kwartał przez PODGiK. Przygotowana baza jest udostępniana do samodzielnej aktualizacji na serwerach gminnych.

#### **Programy Ewidencji ludności i USC**

Od 1 marca 2015 roku został uruchomiony centralny rejestr ewidencji ludności i USC. Obecna praca referatu bazuje na aplikacji udostępnionej przez MSWiA poprzez dedykowane łącze internetowe. Na komputerach pracowników nie ma dostępu do Internetu.

Dodatkowo dla zachowania spójności danych z ewidencją prowadzoną w latach poprzednich są wykupione programy od firmy Technika IT.

Ewidencja Ludności – program automatycznie co 30 min pobiera aktualne dane z serwerów MSWiA poprzez dedykowane łącze i wyświetla je w postaci nieedytowanej.

USC – program do obsługi zgonów, urodzeń i małżeństw obecnie wykorzystywany tylko do weryfikacji danych wprowadzonych do dnia 28 lutego 2015 roku.

#### **Programy Referatu Komunalnego**

## **QNET System Usług Komunalnych – wersja 1.9.1.25**

*Data rozpoczęcia eksploatacji : 2013 r.*

## **QNET Pas drogowy – wersja 1.9.1.25**

*Data rozpoczęcia eksploatacji : 2014 r.*

Program do obsługi gospodarki komunalnej został zakupiony od firmy NetProces z Gdańska. Aplikacja QNET pracuje w oparciu o bazę danych uruchomioną w oparciu o silnik MS SQL. Dostęp do programu pracownicy mają do uprzednim zalogowaniu się indywidualnymi loginami i hasłami.

Aplikacja obsługuje wymiarowanie opłat (przypisy oraz odpisy), księgowość i windykację, automatyczną sprawozdawczość finansową (RB27S,Budżet). Oprogramowanie zawiera wszystkie wymagane ewidencje dotyczące gospodarowania odpadami. W pełni automatyzuje sprawozdawczość

od przedsiębiorstw odbierających odpady, generuje sprawozdania roczne dla urzędu marszałkowskiego z uwzględnieniem poziomów recyclingu.

Program QNET Zajęcie Pasa Drogowego działa w oparciu o silnik MS SQL. Dostęp do programu jest możliwy poprzez indywidualne zalogowanie się loginem i hasłem pracownika. Do podstawowych funkcjonalności systemu QNet Zajęcie pasa drogowego należą:

- rejestracja i generowanie decyzji o zajęciu pasa drogowego,
- ewidencja opłat/cenników związanych z zajęciem pasa drogowego,
- ewidencja zajętych nieruchomości wraz z odwzorowaniem w formie mapy GIS,
- generowanie decyzji według predefiniowanych wzorców w module dokumenty,
- złożone mechanizmy filtrowania, cechowania danych,
- rozbudowane raportowanie stanu rozrachunków,
- księgowanie wyciągów kasa/bank,
- automatycznie księgowanie płatności masowych moduł multicash,
- zintegrowana w aplikacji windykacja oraz egzekucja z bezpośrednim monitoringiem na kontach odbiorców,
- intuicyjny podgląd stanu windykacyjnego/egzekucji dostępny z pozycji księgowania wpłat.

## **Gomig – Arisco (6.9.8.1024)**

*Data rozpoczęcia eksploatacji : 2022 r.*

#### **Moduł wymiarowy**

Moduł do realizacji operacji wymiarowych w zakresie naliczeń przypisów i odpisów dla płatników. Moduł umożliwia przeprowadzenie operacji księgowo-podatkowych poprzez pełną integrację z zewnętrznymi modułami księgowymi.

## *Deklaracje – kalkulator opłat*

·definiowanie sposobu wyliczania opłaty wg różnych metodologii i dowolnej ilości stawek dla danej metody.

## *Deklaracje - ewidencja*

·tworzenie konta wymiarowego, unikalnego dla pary właściciel - nieruchomość, możliwość przypisania indywidualnego wirtualnego konta bankowego, włączenia opcji przypisywania kont do obszarów (pełna integracja z KSZOB), włączenia opcji Inkasenta. Tworzenie list inkasenckich wraz z przypisaniem konkretnych kont wymiarowych do wybranej listy. Drukowanie konto kwitariuszy. Przypisanie do konta nieruchomości wraz z podstawowymi informacjami, niezbędnymi do wyliczenia kwoty wymiaru opłaty, możliwość skanowania i załączania deklaracji w postaci pliku pdf i powiązania z naliczonym dokumentem (współpraca z modułem ADOK- archiwum dokumentów elektronicznych), co oznacz zewidencjonowanie deklaracji przygotowanie do przekazania jej do systemu rozliczeniowego.

## *Wymiar*

·naliczanie wymiaru, możliwość włączenia opcji automatycznego zaokrąglania rat zobowiązań wynikających z opłaty śmieciowej dla stawek uchwalonych przez rady gminy w niepełnych złotych, generowanie przypisów i odpisów dla płatnika, możliwość cofnięcia ostatniego księgowania (stornowanie naliczeń w KSZOB). Możliwe jest generowanie korespondencji seryjnej do płatników z informacją o stworzeniu indywidualnego konta rozliczeniowego, obsługa kodów kreskowych na poziomie wydawanych decyzji oraz pism (we współpracy z Modułem ADOK), generowanie decyzji jednorazowych, decyzji jednorazowych do salda, możliwość tworzenia własnych wzorów decyzji i dokumentów, oraz eksport danych kont wymiarowych do pliku csv na potrzeby drukowania książeczek opłat za gospodarowanie odpadami, i księgowanie i przekazywanie danych (naliczeń) do zewnętrznego modułu księgowego. Integracja z zewnętrznymi systemami księgowo-podatkowymi: firmy U.I. INFO-SYSTEM.

#### *Kontrola*

·wyszukiwanie nieruchomości/płatników, którzy nie złożyli deklaracji w wyznaczonym terminie,

·automatyczne tworzenie wezwania do złożenia deklaracji w oparciu o korespondencję seryjną,

·zestawienia nieruchomości wg poniższej kwalifikacji deklaracji.

Moduł podstawowy

Moduł stanowi centralną bazę danych tworzoną na okoliczność realizacji podstawowych obowiązków wynikających z ustawy o utrzymaniu czystości i porządku w gminie i zawiera następujące funkcjonalności:

Tworzenie bazy punktów adresowych:

Rejestr działalności regulowanej

Sprawozdawczość

Sektory

Inwentaryzacja Gminy

Analiza i prognozowanie przychodów gminy

· Moduł prognozowanych przychodów gminy wyliczanych na podstawie danych z bazy systemu GOMiG lub na podstawie zadeklarowanych przez użytkownika danych wejściowych, symulacja wyboru najbardziej optymalnej metody opłaty za odbiór odpadów komunalnych.

Zestawienia oraz generatory wydruków

System GOMiG Odpady posiada wbudowane narzędzia do generowania i tworzenia zestawień.

Dodatkowo do dyspozycji użytkowników został zaimplementowany generator wydruków umożliwiający tworzenie własnych zestawień wg dowolnych parametrów.

#### **Programy oświatowe**

#### **VULCAN - sigma**

*Data rozpoczęcia eksploatacji : 2010 r.*

## **SIO – wersja 3.19**

*Data rozpoczęcia eksploatacji : 2013 r.*

Programy do obsługi oświaty:

1. Firma VULCAN:

Programy dostarczone przez firmę Vulcan z siedzibą we Wrocławiu, są programami opartymi o rozwiązania chmurowe. Z programów korzystają dodatkowo placówki oświatowe (publiczne przedszkola, szkoły i liceum).

Oprogramowanie pozwala na weryfikację:

- wykonania budżetu jednostek oświatowych, zmianę planów finansowych oraz wykonywanie sprawozdań Rb;

- sprawozdań SIO;

- wydatków placówek oświatowych;

- arkusza organizacyjnego placówki.

2. Oprogramowanie Ministerstwa Edukacji Narodowej

MEN wymaga od jednostek samorządu terytorialnego wykonanie sprawozdań na dni 10 września, 30 września oraz 31 marca. Sprawozdania te dotyczą wszystkich jednostek oświatowych (wraz z jednostkami niepublicznymi) działających na terenie Gminy.

## OCHRONA DANYCH

- a) dostęp do systemu operacyjnego wymaga podania loginu i hasła użytkownika, każdy pracownik posiada swój unikalny login i hasło, które jest zmieniane co 90 dni i wymaga długości co najmniej 6 znaków. Serwer tworzy historie haseł dla każdego użytkownika, aby nie dopuścić do powtarzania takich samych haseł (historia pamięta 5 haseł wstecz). Logowanie jest oparte o strukturę domenową i tylko komputery podłączone do domeny mają dostęp do aplikacji sieciowych oraz baz danych. Osoby powołane uzyskują dostęp wyłącznie do oprogramowania przeznaczonego dla danego stanowiska pracy.
- b) wszystkie aplikacje sieciowe uruchamiane przez użytkowników posiadają swoje systemy autoryzacji użytkowników, login i hasło do programu jest inne niż do systemu operacyjnego. Każdy ze znanych systemowi operatorów posiada unikalny kod rejestrowany podczas każdej modyfikacji przez niego poszczególnych zakresów danych.
- c) podczas wprowadzenia zmian danych oprogramowanie dba o poprawność, wzajemną spójność podawania informacji. Szereg wartości posiada charakter słownikowy, zapisywany za pomocą odpowiednich kodów wybieranych przez operatora z listy – zabezpiecza to przed wpisaniem wartości niepoprawnej, prowadzącej do błędnego przetwarzania danych. Wprowadzenie niepoprawnej wartości jest natychmiast sygnalizowane stosownym komunikatem. Po wprowadzeniu lub zmianie danych użytkownik ma możliwość ich wielokrotnej analizy przed dokonaniem ostatecznego zapisania do baz danych. Jednocześnie przyjęty we wszystkich systemach unikalny sposób wewnętrznego przetwarzania danych ma za zadanie zapewnienie wewnętrznej spójności i integralności danych podczas ich przetwarzania.
- d) Dane i algorytmy wykorzystywane w programach udostępnia autor programu.

Opis podstawowych funkcji wraz z opisem algorytmów i parametrów dla stosowanych programów zawarto w instrukcjach użytkowania tych programów, które stanowią uzupełnienie niniejszej dokumentacji i przechowywane są na stanowiskach pracy.

Załącznik Nr 5 do zarządzenia Nr 3/2022 Wójta Gminy Andrespol z dnia 12 stycznia 2022 r.

## **INSTRUKCJA OBIEGU DOKUMENTÓW KSIĘGOWYCH**

Instrukcja ustala jednolite zasady sporządzania i obiegu dokumentów księgowych w Urzędzie Gminy w Andrespolu.

Pojęciem dokumentu określa się każdy dokument świadczący o zaszłych lub zamierzonych czynnościach (przedsięwzięciach) albo stwierdzający pewien stan prawny.

W odróżnieniu od innego dokumentu, dokumentem księgowym nazywamy tę część odpowiednio opracowanych dokumentów, które stwierdzają dokonanie lub rozpoczęcie operacji gospodarczych i podlegają ewidencji księgowej. Dokumenty te są podstawowym uzasadnieniem zapisów księgowych.

Prawidłowość ksiąg rachunkowych zależy między innymi od tego, czy zapisy księgowe są udokumentowane dowodami księgowymi, spełniającymi wymogi określone w przepisach. W świetle ustawy o rachunkowości z 29 września 1994 r., podstawą zapisów w księgach rachunkowych są dowody księgowe stwierdzające dokonanie operacji gospodarczej, zwane dalej "dowodami źródłowymi".

Ustawa honoruje podział dowodów księgowych na następujące grupy:

- zewnętrzne obce otrzymane od kontrahentów
- zewnętrzne własne przekazane w oryginale kontrahentom

**Dowody zewnętrzne obce** są sporządzane przez kontrahentów jednostki otrzymującej dowód i służą do udokumentowania ich operacji gospodarczych polegających na sprzedaży albo przekazaniu jednostce składników majątkowych, świadczeniu jej robót, usług i innych czynności. W jednostce otrzymującej, dowód własny kontrahenta jest dowodem obcym dokumentującym zakup w powyższym zakresie.

**Dowody zewnętrzne własne** służą do udokumentowania:

- operacji polegających na sprzedaży kontrahentów składników majątkowych i usług oraz przekazanie im składników majątkowych
- usankcjonowanych przepisami prawa świadczeń jednostki na rzecz budżetów lub instytucji, świadczeń umownych na rzecz kontrahentów oraz świadczeń dobrowolnych.

**Dowody własne wewnętrzne** stanowią udokumentowanie:

- operacji gospodarczych wewnętrznych, tj. takich, w których uczestniczą tylko komórki organizacyjne jednostki księgującej dowód
- kosztów nie wynikających ze świadczeń kontrahentów
- ustalenia powstałych strat i osiągniętych zysków
- powierzenia składników majątku pracownikom jednostki lub innym osobom
- operacji gospodarczych, które powinny być udokumentowane dowodami obcymi, gdy dowody te nie wpłynęły do jednostki w terminie umożliwiającym zaksięgowanie kompletu operacji gospodarczych

Prawidłowymi są również sporządzone przez jednostkę dowody księgowe:

- **zbiorcze** (zestawienia dochodów księgowych, polecenia księgowania) służące do dokonania łącznych zapisów zbioru dowodów źródłowych, które muszą być w dowodzie zbiorczym pojedynczo wymienione
- **korygujące poprzednie zapisy** służące do korekt poprzednich zapisów, sprostowań lub stornowań
- **zastępcze** wystawione do czasu otrzymania zewnętrznego obcego dowodu źródłowego (w przypadku uzasadnionego braku możliwości uzyskania zewnętrznych obcych dowodów źródłowych, kierownik jednostki może zezwolić na udokumentowanie operacji gospodarczej za pomocą księgowych dowodów zastępczych, sporządzanych przez osoby dokonujące tych operacji; nie może to jednak dotyczyć operacji gospodarczych, których przedmiotem są zakupy opodatkowane podatkiem od towarów i usług VAT)
- **rozliczeniowe** ujmujące już dokonane zapisy według nowych kryteriów klasyfikacyjnych czyli dotyczących wszelkich przeksięgowań przewidzianych w zakładowym planie kont i ewentualnie w innych przepisach, według dozwolonych zasad i kryteriów

## **Warunki uznawania dowodu księgowego za prawidłowy**

Mimo występującej w praktyce różnorodności dokumentów, każdy dokument z reguły ma wiele istotnych cech wspólnych wszystkim dokumentom. Posiadanie tych cech jest warunkiem koniecznym do uznania go za prawidłowy dowód księgowy. Prawidłowy dowód księgowy powinien stwierdzać fakt dokonania operacji gospodarczej zgodnie z jej rzeczywistym przebiegiem i powinien zawierać:

- a) określenie rodzaju dowodu i jego numeru identyfikacyjnego tj. podanie nazwy dowodu i ewentualnie jego symbolu lub innego oznaczenia np. kodu oraz numeru identyfikacyjnego ten dokument (tj. kolejnego dowodu księgowego w danej grupie rodzajowej)
- b) określenie wystawcy i wskazanie storn (nazwy i adresy) uczestniczących w operacji gospodarczej (ogólnie ujmując – kupującego i sprzedającego); w dowodach wystawionych przez jednostkę na potrzeby wewnętrzne, określenie wystawcy oraz nazw i adresów stron może być zastąpione nazwami lub symbolami komórek organizacyjnych jednostki
- c) datę sporządzenia dowodu oraz datę dokonania operacji gospodarczej
- d) opis operacji gospodarczej i jej wartość oraz dane ilościowe, jeżeli podmiot operacji jest wymierny w jednostkach naturalnych; jeżeli dowód opiewa na walutę obcą, to powinien zawierać przeliczenie jej wartości według kursu obowiązującego w dniu przeprowadzenia operacji (wartość w dowodzie może być pominięta, jeżeli w toku przetwarzania danych wyrażonych w jednostkach naturalnych następuje ich wycena, co zostanie potwierdzone stosownym wydrukiem)
- e) stwierdzenie sprawdzenia i zakwalifikowania dowodu do ujęcia w urządzeniach księgowych przez wskazanie miesiąca księgowania oraz, o ile nie wynika to z techniki dokonywania zapisów, sposobu ujęcia dowodu na kontach wraz z podpisem osoby odpowiedzialnej za zakwalifikowanie dowodu do ujęcia w księgach.

Dowody księgowe zawsze są **dokumentami źródłowymi** lub **wtórnymi** (zbiorczymi, sporządzanymi z dowodów źródłowych) w formie nośnika papierowego. Dla ważności formalno-prawnej dowodów nie ma znaczenia, czy będą one sporządzone ręcznie czy techniką komputerową przez użytkowane systemy informatyczne. O ważności dowodu decyduje jego zawartość wymagana według obowiązujących przepisów, a nie technika jego sporządzenia.

Treść zawarta w dowodach księgowych powinna odzwierciedlać przebieg operacji gospodarczej w sposób pełny i zrozumiały. W dowodach księgowych dozwolone jest stosowanie ogólnie przyjętych skrótów.

Dowody księgowe powinny być sporządzane w języku polskim, a w przypadku, gdy stroną w operacji jest kontrahent zagraniczny, dowód może być wystawiony także w języku obcym.

Wszelkie dokumenty przed ich zaksięgowaniem winny być poddane szczegółowej kontroli. Kontrola ma na celu ustalenie prawidłowości samych dokumentów oraz prawidłowości operacji gospodarczych przedstawionych w tych dokumentach. Każdy dowód księgowy powinien być sprawdzony pod względem:

- merytorycznym
- formalno-rachunkowym

Kontrola **merytoryczna** dokumentów polega na ustaleniu prawidłowości danych zawartych w dokumentach, tzn. czy odpowiadają one rzeczywistości, jak również na stwierdzeniu czy określona w dowodzie operacja gospodarcza była celowa z punktu widzenia gospodarczego oraz zgodna z obowiązującymi przepisami, w tym dotyczącymi udzielania zamówień publicznych. Do prowadzenia kontroli merytorycznej zobowiązany jest zazwyczaj kierownik właściwej komórki organizacyjnej lub osoba przez niego upoważniona.

Kontrola **formalno-rachunkowa** polega na ustaleniu czy dokument zawiera wszystkie wymagane dla niego elementy, a w szczególności nazwy, adresy, przedmiot i datę dokonania operacji, podpisy stron, itp. oraz czy podane w dokumentach dane liczbowe nie zawierają błędów arytmetycznych. Kontroli formalno-rachunkowej dokonuje zazwyczaj upoważniony przez skarbnika pracownik referatu finansowego.

Wykonanie kontroli merytorycznej dokumentów i formalno-rachunkowej winno być stwierdzone i uwidocznione na dokumencie w postaci podpisu osoby upoważnionej do przeprowadzenia kontroli oraz daty jej dokonania. W przypadku stwierdzenia braków lub nieprawidłowości w dowodzie księgowym, skarbnik lub osoba przez niego upoważniona zwraca dokument właściwej komórce (osobie) w celu dokonania odpowiednich zmian lub poprawek (o ile obowiązujące przepisy, np. o podatku od towarów i usług, nie stanowią inaczej). Tak sprawdzony dokument księgowy stanowi podstawę księgowania w odpowiednim urządzeniu księgowym.

Przed zaksięgowaniem dokument winien posiadać:

- nadany numer pod którym zostanie zaewidencjonowany
- adnotację na jakich kontach ma być dowód zaksięgowany

Podstawę zapisów w księgach rachunkowych stanowią te egzemplarze dowodów, które przeznaczone są dla służby finansowo-księgowej. W szczególnie uzasadnionych przypadkach (zaginięcie, zniszczenie) zezwala się na dokonanie zapisów księgowych w oparciu o duplikat dokumentu pod warunkiem dokonania szczegółowego sprawdzenia okoliczności braku odpowiedniego dokumentu i po uzyskaniu akceptacji skarbnika.

## **POPRAWIANIE BŁĘDÓW W DOWODACH KSIĘGOWYCH**

Dowody księgowe powinny być wystawione w sposób staranny, czytelny i trwały (długopisem, atramentem lub w postaci wydruku komputerowego).

Powinny być rzetelne, to jest zgodne z rzeczywistym przebiegiem operacji gospodarczych, które dokumentują kompletne, zawierające co najmniej dane określone jw. oraz wolne od błędów rachunkowych. Niedopuszczalne jest dokonywanie w dowodach księgowych wymazywania i przeróbek. Treść i wszelkie dane liczbowe dowodów nie mogą być zamazywane, przerabiane, wycierane, wyskrobywane lub usuwane innymi środkami. Błędy w dowodach księgowych mogą być poprawiane w ściśle określony sposób:

– dowody źródłowe zewnętrzne obce i własne można korygować jedynie przez wysłanie kontrahentowi odpowiedniego dokumentu korygującego zawierającego sprostowanie, wraz ze stosowanym uzasadnieniem (o ile inne przepisy, np. o podatku od towarów i usług, nie stanowią inaczej)

– w dowodach księgowych wewnętrznych mogą być poprawione poprzez skreślenie błędnej treści lub kwoty – z utrzymaniem czytelności skreślonych wyrażeń lub liczb – oraz wpisanie poprawnej treści, daty, poprawki i złożenie podpisu osoby do tego upoważnionej (o ile odrębne przepisy nie stanowią inaczej); nie można poprawić pojedynczych liter lub cyfr.

## **I. Faktury, rachunki, wnioski o udzielenie ulgi w podatkach i opłatach lokalnych**

Dokumentami potwierdzającymi zakup towarów, materiałów, usług oraz rozrachunków z dostawcami są faktury i rachunki.

Wpływające do urzędu faktury, rachunki, wezwania do zapłaty rejestrowane są w dzienniku podawczym – po zaopatrzeniu pieczątką i datą wpływu, nadaniu numeru i symbolu referatu oraz parafy Wójta – przekazywane są za pokwitowaniem do Referatu Finansowego.

Referat Finansowy przekazuje je do referatów merytorycznych, celem sprawdzenia **pod względem merytorycznym.** Referaty zobowiązane są do niezwłocznego przekazania opisanych faktur i złożenia podpisu pod formułą "sprawdzono pod względem merytorycznym" do Referatu Finansowego, najpóźniej na 2 dni przed upływem terminu ich zapłaty.

Powyższe dokumenty sprawdzane są w księgowości **pod względem formalno-rachunkowym**, tzn. czy zostały wystawione prawidłowo i nie zawierają błędów rachunkowych. Po sprawdzeniu osoba odpowiedzialna za tę czynność umieszcza na dowodzie klauzulę: "sprawdzono pod względem formalnorachunkowym, dnia, podpis".

Faktury VAT dot. sprzedaży towarów i usług wystawiane są przez Referat Finansowy po przekazaniu dyspozycji i danych przez odpowiednie komórki merytoryczne.

Dowody stanowiące podstawę do zapłaty przelewem winny być zatwierdzone do wypłaty przez wójta i skarbnika lub osoby przez nich upoważnione.

Wniosek o udzielenie ulgi wpływa do sekretariatu celem wpisania do dziennika korespondencji, następnie zostaje ostemplowany pieczęcią urzędową z datą wpływu i nadanym numerem sprawy. Wójt dekretuje wniosek do kierownika referatu rozpatrującego merytorycznie dany wniosek. Kierownik przekazuje wniosek do upoważnionej osoby w swoim referacie celem sprawdzenia pod względem formalnym (czy dołączono materiał dowodowy), jeżeli brak jest dokumentacji wnioskodawca zostaje wezwany do uzupełnienia dokumentów. Pracownik referatu merytorycznego opisuje na podaniu zaległości ciążące na wnioskodawcy dot. wnioskowanego przedmiotu. Sprawdzony pod względem formalnym wniosek wraz z załączonymi dokumentami zostaje przekazany do Wójta celem zajęcia stanowiska. Zgodnie z dyspozycją Wójta zostaje wydana decyzja.

### **II. Dokumenty zakupu**

1. **Zakupy, dla których obowiązkowe jest stosowanie przepisów "prawo zamówień publicznych" stanowią:**

a) **dokumentacja postępowania o udzielenie zamówienia publicznego w postaci** protokołu z postępowania – zgodnie z przepisami ustawy prawo zamówień publicznych, która stanowi uzasadnienie zawarcia **umowy** z wybranym w wyniku postępowania wykonawcą. Postanowienia umowy muszą być zgodne ze specyfikacją istotnych warunków zamówienia, wynikać z wybranej oferty i podlegają zmianie tylko w zakresie przewidzianym umową i na zasadach przewidzianych w ustawie Prawo zamówień publicznych.

Dokumentacja postępowania o udzielenie zamówienia publicznego powinna być przechowywana i zabezpieczona w referacie merytorycznym.

b) **umowa** sporządzona z wybranym dostawcą towarów, robót lub usług **powinna zawierać:**

- podpis kierownika (lub osoby upoważnionej komórki merytorycznej),
- podpis radcy prawnego,
- klasyfikację budżetową wydatku (rozdział, paragraf), którego umowa dotyczy,
- kontrasygnatę skarbnika,
- podpis kierownika jednostki,
- pieczęć firmową.

W umowie powinna być zapisana kwota brutto całości zamówienia, a w przypadku, gdy zakres wykonania umowy wykracza poza okres obrachunkowy (rok kalendarzowy) również kwoty obciążeń budżetu przypadające w poszczególnych latach.

Powyższe nie dotyczy umów o dostawę energii elektrycznej, cieplnej, usług telekomunikacyjnych oraz tych, których zobowiązań nie można ustalić w momencie podpisywania umowy.

Wszystkie podpisane umowy podlegają zaewidencjonowaniu w rejestrze umów prowadzonych przez Referat Finansowy Urzędu.

- c) **faktura** (rachunek) dostawcy lub wykonawcy winien obejmować:
	- nazwę i adres jednostki wystawiającej oraz NIP,
	- datę wystawienia i numer kolejny,
	- nazwę i adres odbiorcy,
	- datę dokonania lub zakończenia dostawy towarów lub wykonania usługi,
	- nazwę towaru (usługi), miarę, ilość dostarczonych towarów (usług),
	- cenę jednostkową oraz wartość dostarczonych towarów (usług),
- stawkę podatku VAT,
- sumę należności ogółem,

Faktura może również zawierać termin zapłaty, nazwę banku i numer rachunku bankowego wystawcy.

d) **sprostowanie faktur** (rachunków), jako rezultat ich sprawdzenia następuje poprzez wystawienie przez pracownika komórki finansowo-księgowej faktury lub noty korygującej w dwóch egzemplarzach i wysłanie ich do kontrahenta celem potwierdzenia.

Potwierdzony egzemplarz faktury lub noty korygującej powinien być dołączony do

faktury.

## 2. **Dowodami uregulowania zobowiązań są m.in.:**

- załączone do wyciągów elektroniczne potwierdzenia wykonanych dyspozycji płatniczych,
- dowody kasowe,
- rozliczenia pracowników z sum pobieranych na zakup tzw. zaliczki z dołączonymi dowodami dokonanych wydatków,
- wyciągi z rachunków bankowych.

## **III. Dowody bankowe**

Dowodami bankowymi są:

- bankowe dowody wpłaty,
- czeki gotówkowe,
- polecenia przelewu,
- bankowe noty memoriałowe,
- wyciągi z rachunków bankowych.

**Bankowe dowody wpłaty** sporządza pracownik księgowości w odpowiedniej ilości egzemplarzy i ujmuje je w raporcie kasowym.

**Czeki gotówkowe** wystawiane są przez pracownika księgowości w jednym egzemplarzu i podpisywane przez osoby upoważnione zgodnie z kartą wzoru podpisów. Osoba otrzymująca czek do realizacji kwituje jego odbiór w książce druków ścisłego zarachowania.

**Polecenia przelewu** sporządzane są komputerowo i realizowane w formie elektronicznej. Sporadycznie polecenia przelewu sporządzane są w formie dokumentu w odpowiedniej ilości egzemplarzy i po podpisaniu przez osoby upoważnione w karcie wzoru podpisów składane w banku.

**Bankowe noty memoriałowe** sporządzane są przez bank i dotyczą obciążeń wynikających z zawartych umów z bankami (np. opłata za wydaną książeczkę czekową, itp.).

**Wyciągi z rachunków bankowych** sprawdzane są przez pracownika księgowości budżetowej z załączonymi dokumentami a niezgodności wyjaśniane z bankiem.

W Urzędzie Gminy nie prowadzi się stanowiska kasy.

Wszelkie wpłaty i wypłaty gotówkowe realizowane są przez bank prowadzący obsługę bankową na podstawie zatwierdzonych dokumentów, zgodnie z kartą wzoru podpisów (zał. nr 5.1).

W sporadycznych sytuacjach wypłaty należności gotówką po podjęciu czeku, dokonuje pracownik księgowości i podpisuje klauzulę "wypłacono gotówką".

Dokumentami mogą być:

- dowód wpłaty (KP kasa przyjmie)
- dowód wypłaty (KW kasa wyda)
- czek gotówkowy (służący do podejmowania gotówki z banku do Urzędu),
- bankowy dowód wpłaty (służący do przekazywania gotówki z Urzędu do banku),
- faktury, rachunki,
- listy płatnicze (lub zbiorcze zestawienie list na PK)
- decyzje wewnętrzne ( np. polecenia wypłaty).

## **V. Udokumentowanie wypłaty wynagrodzeń**

Dokumentami stwierdzającymi wypłatę wynagrodzeń są listy płac pracowników zawierające składniki wynagrodzeń wynikające z angaży i świadczenia z ubezpieczenia społecznego (tj. zasiłki chorobowe, macierzyńskie, opiekuńcze).

Podstawą do wypłaty świadczeń z ubezpieczenia społecznego są:

- zaświadczenia o czasowej niezdolności do pracy,
- zaświadczenie lekarskie dot. wypłat zasiłków macierzyńskich
- **Listy płac** powinny zawierać co najmniej:
- okres za jaki obliczono wynagrodzenie,
- imię i nazwisko pracownika,
- łączną sumę do wypłaty,
- sumę należnego każdemu pracownikowi wynagrodzenia brutto, z rozbiciem na poszczególne składniki funduszu płac,
- sumę wynagrodzeń netto,
- sumę potrąceń z podziałem na poszczególne tytuły.

Wynagrodzenia przekazywane są na rachunki bankowe wskazane przez pracowników urzędu najpóźniej 6 dni przed upływem miesiąca.

W szczególnie uzasadnionych przypadkach wypłacane są zaliczki na poczet wynagrodzeń na wniosek pracownika, zaakceptowanego przez Kierownika jednostki.

Każdy pracownik otrzymuje roczną informację dot. składników płac i potrąceń z wynagrodzeń w terminie do 28 lutego danego roku za poprzedni rok kalendarzowy.

Listy płac podpisywane są przez osobę sporządzającą, pracownika odpowiedzialnego za sprawy kadrowe, skarbnika i kierownika jednostki.

Z wynagrodzenia za pracę po odliczeniu składek na ubezpieczenia społeczne i zaliczki na podatek dochodowy od osób fizycznych dopuszczalne jest potrącenie należności wynikających z art. 87 Kodeksu Pracy z zachowaniem kwoty wolnej od potrąceń oraz innych potrąceń wyrażonych pisemną zgodą pracownika.

## **VI. Udokumentowanie pozostałych wypłat**

a) **umowa zlecenie lub umowa o dzieło** – to wynagrodzenie wypłacane osobom fizycznym za wykonanie czynności, zadań lub dzieł określonych w zawartych umowach zlecenie lub umowach o dzieło.

Powyższe umowy sporządza odpowiedzialny merytorycznie pracownik zlecający pracę w 3 egzemplarzach z przeznaczeniem:

- oryginał dla zleceniobiorcy (lub wykonawcy)
- jeden egzemplarz dla księgowości
- jeden egzemplarz dla referatu merytorcznie odpowiedzialnego

Każda umowa winna być podpisana przez zleceniobiorcę (lub wykonawcę) i Wójta Gminy lub osobę upoważnioną oraz parafowana przez radcę prawnego i kontrasygnowana przez Skarbnika bądź osobę upoważnioną.

Podstawą sporządzenia listy płac wynagrodzenia bezosobowego lub umowy o dzieło jest rachunek wystawiony przez osobę wykonującą pracę. Rachunek ten winien być potwierdzony merytorycznie o wykonaniu umowy i przekazany do księgowości.

- b) **dodatkowe wynagrodzenie roczne –** wypłacane na podstawie ustawy z dnia 12 grudnia 1997 r. O dodatkowym wynagrodzeniu rocznym dla pracowników jednostki strefy budżetowej. Przed sporządzeniem listy wypłat opracowywane jest imienne zestawienie osób uprawnionych do nagrody przygotowane przez pracownika do spraw kadrowych. Kwoty wypłacanych nagród są rejestrowane w karcie wynagrodzeń każdego pracownika.
- c) **ryczałty samochodowe miesięczne** wypłacane są na podstawie umów cywilnoprawnych zawartych pomiędzy pracodawcą a pracownikiem jako zwrot kosztów używania przez pracownika w celach służbowych do jazd lokalnych samochodów osobowych nie będących własnością pracodawcy oraz miesięcznych oświadczeń pracowników dot. urlopów wypoczynkowych, okolicznościowych i bezpłatnych oraz innych nieobecności w pracy stanowiących podstawę do zmniejszenia ryczałtu o jedną dwudziestą drugą za każdy roboczy dzień nieobecności. Powyższe oświadczenia podpisane pod względem merytorycznym składane są przez pracowników korzystających z ryczałtu w terminie do ostatniego dnia każdego miesiąca do zespołu d/s kadr i płac i stanowią podstawę do sporządzenia listy wypłat ryczałtów samochodowy
- d) **diety radnych** podstawą ustalenia wysokości diet dla Przewodniczącego Rady Gminy i Zastępcy oraz radnych stanowi uchwała Rady Gminy w Andrespolu, określająca zasady ich przyznawania. Kwoty diet radnych wypłacane są w okresach miesięcznych na rachunek bankowy wskazany przez radnego na podstawie list obecności radnych na komisjach i sesjach oraz sporządzonych i zatwierdzonych do wypłaty list płac.
- e) **inne płatności wyżej niewymienione** wynikające z zawartych umów, porozumień (np. umów zaciągniętych pożyczek, kredytów). Każdorazowa wypłata następuje na podstawie wystawionych przez pracownika komórki finansowo-księgowej dokumentów polecenia - wypłaty zatwierdzonych przez upoważnione osoby.
- **VII.** Ewidencja druków ścisłego zarachowania polega na:
	- przyjęciu druków ścisłego zarachowania do książki, zgodnie z ilością na dowodzie zakupu tj. na rachunku, fakturze,
	- bieżącym wpisywaniu przychodu, rozchodu i stanu druków,
	- oznaczeniu numerem ewidencyjnym druków nie posiadających serii i numerów nadanych przez drukarnię,

Do druków ścisłego zarachowania zalicza się: dowody wpłat (kasa przyjmie KP), dowody wypłaty (kasa wypłaci KW), czeki gotówkowe, arkusze spisu z natury. Czek gotówkowy ewidencjonuje się po pobraniu go z banku, wypełniony jest zgodnie z obowiązującą w tym zakresie instrukcją bankową. Prawidłowo wypełniony czek podpisywany jest przez osoby do tego upoważnione, posiadające złożony wzór podpisu w banku. Na czeku nie są dozwolone wszelkiego rodzaju poprawki, skreślenia, wymazywanie. W przypadku pomyłki w jego wypełnianiu, blankiet danego czeku należy anulować i pozostawić go w książeczce czekowej. Wszystkie w/w druki i formularze są ewidencjonowane przez pracownika księgowości w ewidencji druków ścisłego zarachowania. W przypadku zaginięcia druków ścisłego zarachowania należy niezwłocznie przeprowadzić inwentaryzację.

## **VIII. Udokumentowanie majątku trwałego**

Dowodami księgowymi dotyczącymi majątku trwałego są:

- **przyjęcie środka trwałego oraz wartości niematerialnych i prawnych w używanie "OT"**, które sporządza referat merytoryczny w 4 egzemplarzach, podpisuje osoba której powierzono pieczę nad przyjętym środkiem trwałym, skarbnik oraz kierownik jednostki;
- **protokół przekazanie – przyjęcia środka trwałego oraz wartości niematerialnych i prawnych "PT",** które sporządza referat merytoryczny w 4 egzemplarzach, podpisuje osoba której powierzono pieczę nad przyjętym środkiem trwałym, skarbnik oraz kierownik jednostki;
- **likwidacja środka trwałego oraz wartości niematerialnych i prawnych "LT"** sporządza referat merytoryczny na podstawie protokołu komisji likwidacyjnej (powołana Zarządzeniem Wójta Gminy) w 3 egzemplarzach, podpisuje skarbnik i kierownik jednostki;
- **polecenie księgowania "PK"** które sporządza się na podstawie rocznych naliczeń umorzeń środków trwałych oraz wartości niematerialnych i prawnych w tabelach amortyzacyjnych stanowiące podstawę do ujęcia w księgach rachunkowych umorzeń i amortyzacji.

Pozostałe środki trwałe w użytkowaniu oraz wartości niematerialne i prawne wprowadza się do ewidencji na podstawie dokumentów źródłowych z wyszczególnieniem ilości, sztuk, ceny jednostkowej wartości, daty zakupu oraz miejsca użytkowania.

## **Pozostałe zagadnienia**

**Zakładowy Fundusz Świadczeń Socjalnych** – działalność socjalna prowadzona jest w oparciu o regulamin oraz roczny plan dochodów i wydatków. Wydatki funduszu wymagają uprzedniej aprobaty Komisji Socjalnej działającej przy Urzędzie Gminy oraz akceptacji Wójta Gminy.

Podstawą dokonania wydatku z ZFŚS są:

- faktury, rachunki, noty księgowe;
- polecenia wypłat zapomóg, lub innych świadczeń socjalnych,
- listy wypłaty pożyczek mieszkaniowych

**Zabezpieczenie należytego wykonania umów – wnoszone w gotówce** deponowane jest na oddzielnym rachunku bankowym na oprocentowanej lokacie terminowej. Służy ono do pokrycia roszczeń z tytułu niewykonania lub nienależytego wykonania umowy i może być zwolnione po upływie terminu objętego gwarancją na podstawie pisemnej dyspozycji kierownika komórki merytorycznej.

**Zabezpieczenie należytego wykonania umów – bezgotówkowe** prowadzone są w formie rejestru. Podstawą dokonania wpisu do rejestru jest oryginał dokumentu stanowiącego zabezpieczenie należytego wykonania umowy, który służy do pokrycia roszczeń z tytułu niewykonania lub nienależytego wykonania umowy.

Zabezpieczenie należytego wykonania umowy bezgotówkowe może być wniesione w formie dokumentu określonego w ustawie Prawo zamówień publicznych i powinno wynikać z umowy zawartej z wykonawcą.

Zwolnienie zabezpieczenia, po upływie okresu gwarancji, następuje na podstawie pisemnej dyspozycji kierownika referatu merytorycznego.

Załącznik Nr 1 do Załącznika Nr 5

## **WYKAZ OSÓB UPOWAŻNIONYCH DO DYSPONOWANIA GOTÓWKĄ, ZATWIERDZANIA DOWODÓW KASOWYCH, DOKUMENTÓW WPŁAT I WYPŁAT GOTÓWKOWYCH REALIZOWANYCH PRZEZ BANK ORAZ WZORY ICH PODPISÓW**

![](_page_50_Picture_154.jpeg)

Załącznik Nr 6 do zarządzenia Nr 3/2022 Wójta Gminy Andrespol z dnia 12 stycznia 2022 r.

## **INSTRUKCJA INWENTARYZACYJNA**

Zasady i tryb przeprowadzenia inwentaryzacji określa ustawa z dnia 29 września 1994 r. o rachunkowości (Dz. U. z 2021 poz. 217 z późniejszymi zmianami).

1. Przez termin "inwentaryzacja" należy rozumieć zespół czynności związanych z ustaleniem rzeczywistego stanu składników majątkowych jednostki, porównanie stanu rzeczywistego ze stanem ewidencyjnym oraz ustalenie różnic i wyjaśnienie przyczyn ich powstania.

2. Celem inwentaryzacji jest ustalenie stanu rzeczywistego aktywów i pasywów i na tej podstawie:

1) doprowadzenie danych wynikających z ksiąg rachunkowych do zgodności ze stanem rzeczywistym, a tym samym zapewnienie realności uzyskiwanych informacji ekonomicznych,

2) rozliczenie osób materialnie odpowiedzialnych (współodpowiedzialnych) za powierzone im mienie,

3) dokonanie oceny gospodarczej przydatności składników majątkowych,

4) przeciwdziałanie nieprawidłowościom w gospodarce składnikami majątku jednostki.

3. Stan rzeczywisty aktywów i pasywów jednostki ustala się w drodze:

- spisu z natury ilości poszczególnych rzeczowych składników majątku trwałego i obrotowego, ich wycena i porównanie tej wyceny z danymi ksiąg rachunkowych, celem wyjaśnienia i rozliczenia ewentualnych różnic,
- uzyskania od banków i kontrahentów potwierdzenia stanów środków pieniężnych, wielkości kredytów bankowych, należności na dzień inwentaryzacji oraz wyjaśnienie i rozliczenie ewentualnych różnic,
- weryfikacji prawidłowości stanów wynikających z ksiąg rachunkowych drogą porównania danych ksiąg rachunkowych z odpowiednimi dokumentami i weryfikacji realnej wartości tych składników.

4. Spisem z natury ustala się stan następujących aktywów:

- gotówki w kasie i papierów wartościowych,
- środków trwałych,
- pozostałych środków trwałych.

5. W drodze uzyskania od kontrahentów pisemnego potwierdzenia ustala się stany następujących aktywów:

- a) środków pieniężnych zgromadzonych na rachunkach bankowych,
- b) udzielonych pożyczek,
- c) należności (za wyjątkiem tytułów publicznoprawnych, należności wątpliwych lub spornych, należności od pracowników, należności od osób i jednostek nieprowadzących pełnych ksiąg rachunkowych),
- d) własnych składników majątkowych powierzonych kontrahentom,
- e) za stan rzeczywisty nie wymagający pisemnego potwierdzenia przez kontrahentów można przyjąć stan należności wynikający z ksiąg rachunkowych jednostki:
	- uregulowanych do dnia sporządzenia bilansu,
	- nie przekraczających 50 zł.
	- gdy dotyczą osób fizycznych.

6. Inwentaryzacją w drodze weryfikacji stanu ewidencyjnego z odpowiednimi dokumentami obejmuje się w szczególności:

a) grunty i trudno dostępne oglądowi środki trwałe (rurociągi, kable itp.),

b) środki trwałe w budowie (inwestycje),

- c) należności sporne i wątpliwe,
- d) rozrachunki publicznoprawne,
- e) rozrachunki z pracownikami,
- f) wartości niematerialne i prawne,
- g) rozliczenia międzyokresowe,
- h) należności i zobowiązania wobec osób nie prowadzących ksiąg rachunkowych (osób fizycznych),
- i) kapitały i fundusze, rezerwy i przychody przyszłych okresów, a także wszystkie pozostałe nie wymienione wyżej składniki aktywów i pasywów (w tym również wszystkich zobowiązań).
	- 7. W jednostce mogą być stosowane następujące metody inwentaryzacji:
- a) inwentaryzacja okresowa
- b) inwentaryzacja doraźna

**Inwentaryzacja okresowa** terminy i częstotliwość określa wójt.

**Inwentaryzację doraźną** przeprowadza się w przypadku zaistnienia okoliczności uzasadniającej jej przeprowadzenie, tj. zmiany osoby materialnie odpowiedzialnej, zaistnienie zdarzeń losowych np. pożar, kradzież. Polecenie przeprowadzenia inwentaryzacji doraźnej wydaje wójt.

- 1) W celu sprawnego i prawidłowego przeprowadzenia spisu z natury powołuje się zespoły spisowe (co najmniej 2 – osobowe). Komisję inwentaryzacyjną i zespoły spisowe powołuje wójt na wniosek skarbnika gminy. W ich skład nie mogą wchodzić osoby prowadzące ewidencję inwentaryzacyjnych składników ani osoby, które ponoszą odpowiedzialność za spisane składniki majątkowe.
- 2) Do uprawnień i obowiązków przewodniczącego komisji inwentaryzacyjnej należy:
	- wyznaczenie swojego zastępcy oraz wyznaczenie zadań dla członków komisji,
	- przeprowadzenie szkolenia członków komisji i zespołów spisowych,
	- organizowanie prac przygotowawczych do inwentaryzacji oraz dopilnowane wykonania ich w określonym terminie,
	- przeprowadzenie rozliczenia arkuszy spisowych,
	- kontrolowanie przebiegu spisów z natury i prawidłowości wypełnienia arkuszy spisowych,
	- ustalenie przyczyn powstania różnic inwentaryzacyjnych, zebranie odpowiednich wyjaśnień od osób materialnie odpowiedzialnych i postawienie wniosków w sprawie ich rozliczenia,
	- przygotowanie wniosków o wszczęcie dochodzenia w przypadku ujawnienia niedoborów i szkód zawinionych,
- 3) Do obowiązków zespołów spisowych należy:
	- przeprowadzenie spisu z natury w określonym terminie na wyznaczonym polu spisowym,
	- właściwe zabezpieczenie kontrolowanych pomieszczeń i obiektów na czas spisu,
	- terminowe przekazanie przewodniczącemu komisji inwentaryzacyjnej poprawienie wypełnionych arkuszy spisowych wraz ze sprawozdaniem zawierającym rozliczenie się z pobranych arkuszy spisowych oraz informacje o wszelkich nieprawidłowościach w gospodarce składnikami majątkowymi podlegającymi spisowi,
- 4) Zespół spisowy powinien wypełnić arkusze spisowe w sposób umożliwiający podział ujętych w nich składników majątku według miejsca przechowywania i według osób odpowiedzialnych, a także wyodrębnienie składników własnych i obcych z dalszym ich podziałem na pełnowartościowe i niepełnowartościowe.
- 5) Po zakończeniu spisu z natury osoba odpowiedzialna za inwentaryzowane składniki majątkowe składa pisemne oświadczenie stwierdzające, że wszystkie składniki zostały udostępnione zespołowi spisowemu i ujęte w arkuszach spisu z natury.
- 6) W ponumerowanych arkuszach spisowych należy zamieścić:
	- nazwa jednostki (nadruk lub odciśnięcie stempla zawierającego nazwę jednostki)
	- imiona i nazwiska członków zespołu spisowego
	- datę wykonania czynności spisowych,
	- nazwę spisywanych składników majątkowych,
	- ilość tych składników,
	- własnoręczne podpisy członków zespołu spisowego.
- 7) Błędy w arkuszach spisowych można poprawić wyłącznie przez skreślenie niewłaściwego zapisu, tak aby pozostał on czytelny i wstawieniu obok zapisu poprawnego.
- 8) Arkusze spisowe sporządza się w dwóch jednobrzmiących egzemplarzach. Oryginał kierowany jest do Referatu Finansowego, a kopie zatrzymuje osoba materialnie odpowiedzialna.
- 9) Po dokonaniu przez służbę księgowości wyceny składników majątkowych i sporządzeniu wykazu różnic inwentaryzacyjnych dokumenty spisowe przekazuje się przewodniczącemu komisji w celu wyjaśnienia ewentualnie zaistniałych różnic przez osoby materialnie odpowiedzialne. Komisja inwentaryzacyjna opracowuje protokół weryfikacji tych różnic i wraz z wnioskami przedkłada go wójtowi do zatwierdzenia.
- 10) Referat Finansowy ujmuje w księgach rachunkowych wyniki różnic inwentaryzacyjnych w następnym miesiącu po terminie inwentaryzacji, nie później jednak niż pod datą ostatniego dnia roku.
- 11) Sprawy roszczeniowo sporne w ciągu 30 dni winny być skierowane na drogę postępowania sądowego.
- 12) Spis z natury powinien być poddany kontroli przez przewodniczącego komisji inwentaryzacyjnej lub wyznaczonego przez niego członka komisji.
- 13) Inwentaryzację poprzez uzyskanie pisemnego potwierdzenia stanów księgowych przeprowadzają pracownicy Referatu Finansowego w zakresie sald należności i zobowiązań. Dopuszczalne jest milczące potwierdzenie sald, które następuje po 30 dniach udowodnionej daty wysłania informacji o stanie księgowym do kontrahenta.
- 14) Dokumenty inwentaryzacyjne winny być przechowywane przez okres 5 lat od ostatecznego rozliczenia spisu z natury.
- 15) Dopuszcza się sporządzanie arkuszy spisowych na arkuszach roboczych, a następnie przeniesienie do Excela. Arkusze spisowe zostają ponumerowane i po wydrukowaniu wprowadza się je do księgi ścisłego zarachowania. Fakt wprowadzenia potwierdza przewodniczący komisji inwentaryzacyjnej.